## Chapter 2 Application Layer

A note on the use of these ppt slides: We're making these slides freely available to all (faculty, students, readers).<br>They're in PowerPoint form so you can add, modify, and delete slides<br>(including this one) and slide content to suit your needs. They obviously

following:<br>Calif you use these slides (e.g., in a class) in substantially unaltered form,<br>that you mention their source (after all, we'd like people to use our book!)<br>Calif you post any slides in substantially unaltered fo

nks and enjoy! JFK/KWR

All material copyright 1996-2007 J.F Kurose and K.W. Ross, All Rights Reserved

Computer Networking:

A Top Down Approach, 4th edition. Jim Kurose, Keith Ross Addison-Wesley, July 2007.

2: Anplication Layer 1

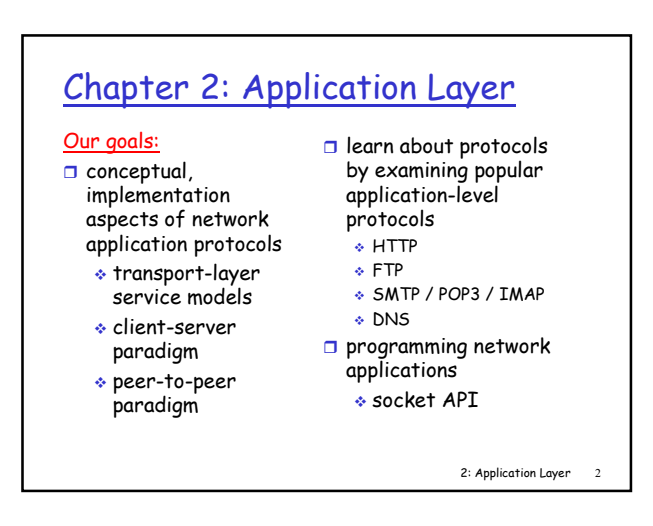

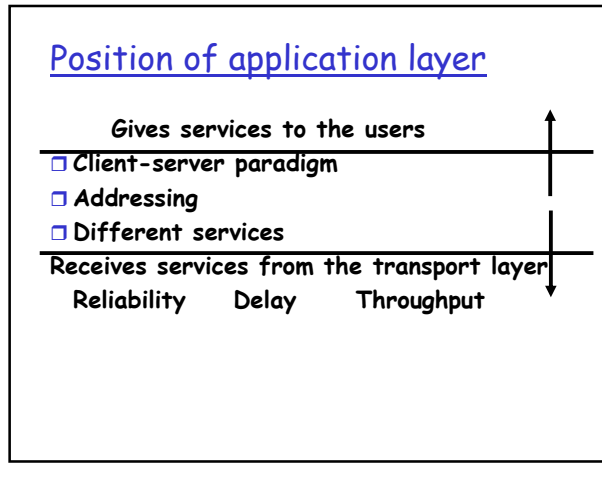

## Some network apps

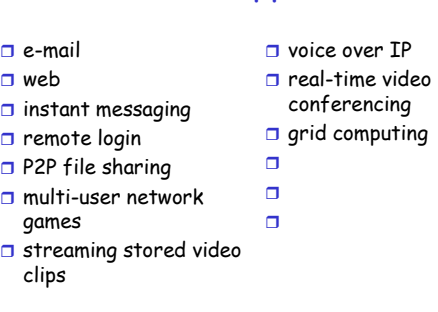

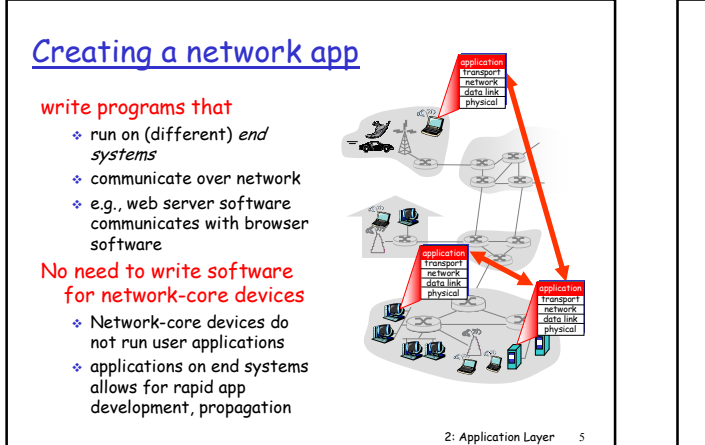

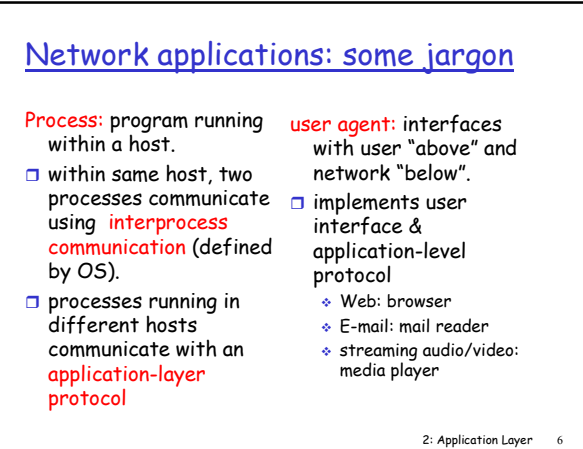

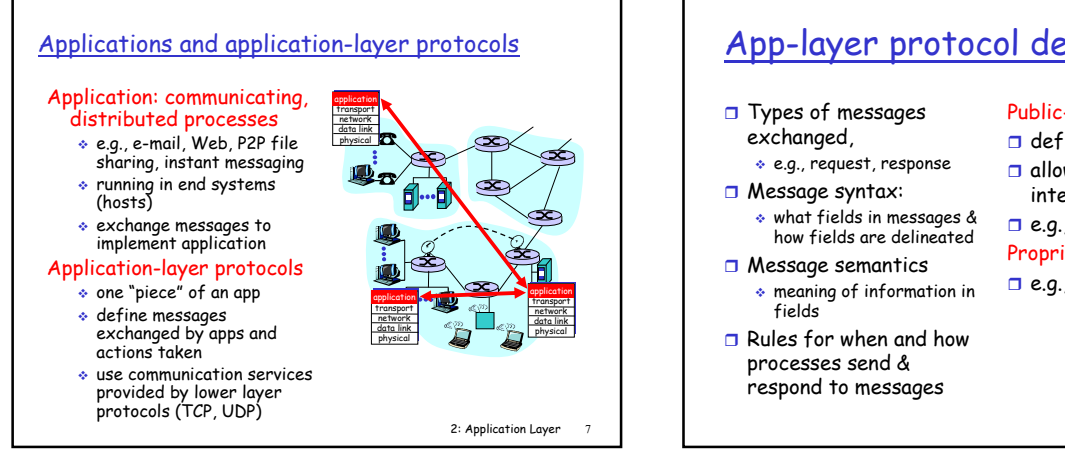

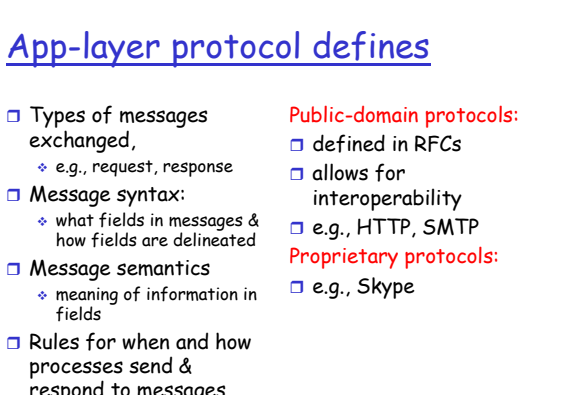

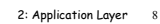

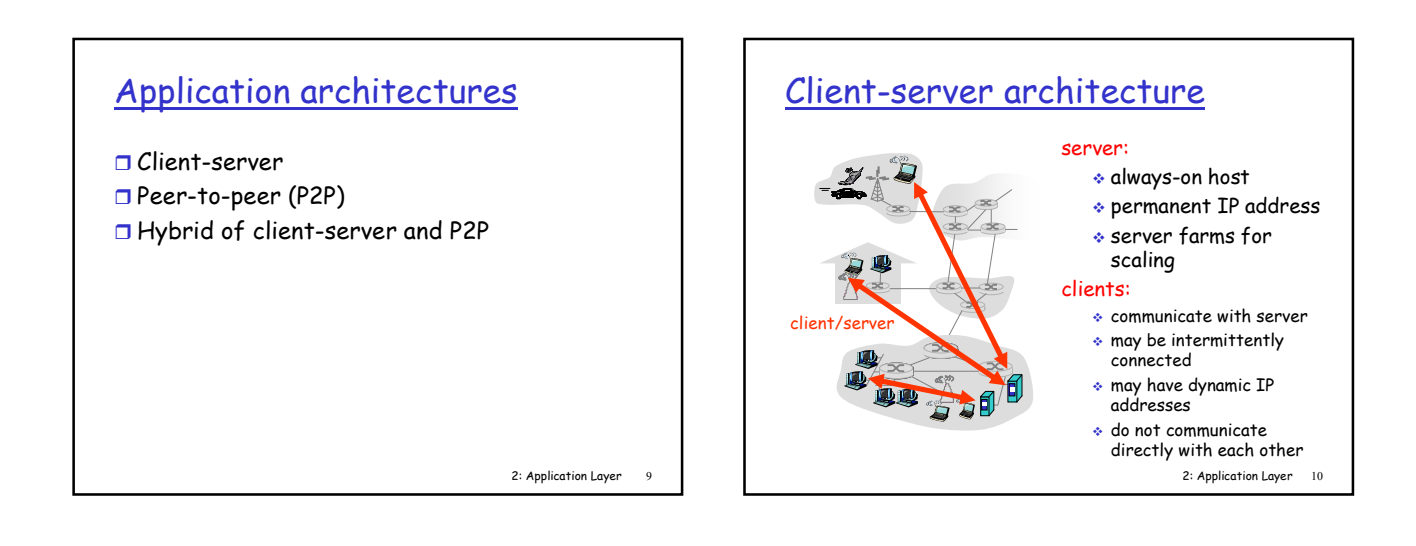

### Concurrency in servers

- <mark>□ Iterative server</mark>
- **O** Concurrent server

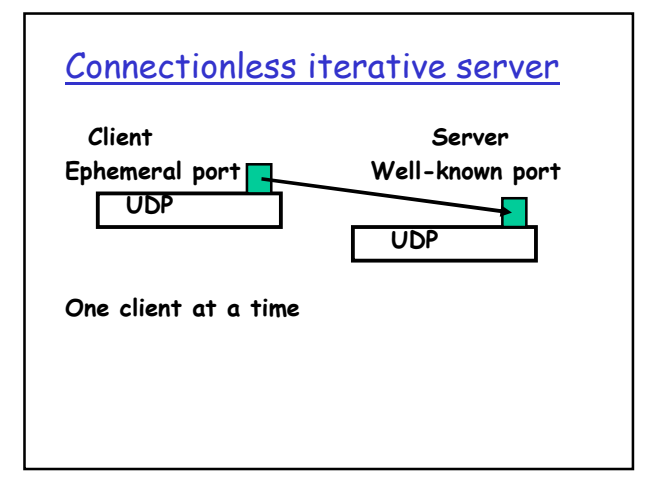

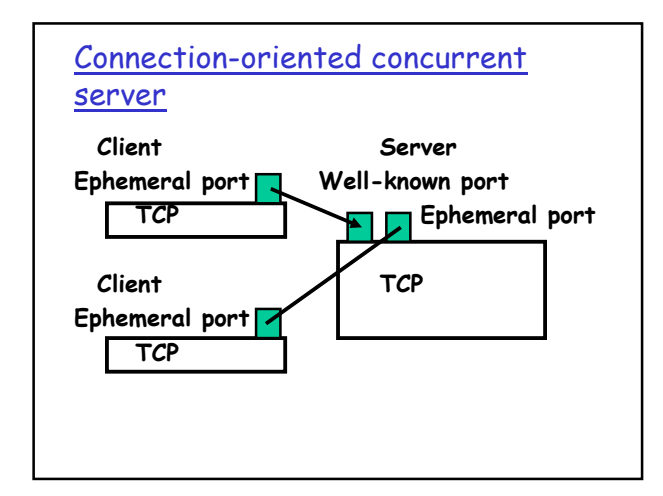

### Processes

- Program is code defines all the variables and actions to be performed on those variables
- A process is an instance of a program when the operating system executes a program, an instance of the program, a process, is created

### Inter-process Communication (IPC)

- $\Box$  Mechanism for processes to communicate and to synchronize their actions.
- Message system processes communicate with each other without resorting to shared variables.
- **D** IPC facility provides two operations:
	- \* send(message) message size fixed or variable
	- receive(message)
- $\Box$  If Pand Q wish to communicate, they need to: \* establish a *communication link* between them
	- exchange messages via send/receive
- $\Box$  Implementation of communication link

2: Application Layer 15

### Implementation Questions

- $\square$  How are links established?
- $\Box$  Can a link be associated with more than two processes?
- $\Box$  How many links can there be between every pair of communicating processes?
- $\square$  What is the capacity of a link?
- $\square$  Is the size of a message that the link can accommodate fixed or variable?
- $\square$  Is a link unidirectional or bi-directional?

2: Application Layer 16

### Direct Communication

- Processes must name each other explicitly:

- $\bullet$  send (P, message) send a message to process P  $\bullet$  receive( $Q$ , message) - receive a message from
- process Q  $\Box$  Properties of communication link
	- Links are established automatically.
	- A link is associated with exactly one pair of communicating processes.
	- Between each pair there exists exactly one link.
	- The link may be unidirectional, but is usually bidirectional.

2: Application Layer 17

### Indirect Communication

- Messages are directed and received from mailboxes (also referred to as ports).

- Each mailbox has a unique id.
- Processes can communicate only if they share a mailbox.

**O** Properties of communication link

- Link established only if processes share a common mailbox
- A link may be associated with many processes.
- Each pair of processes may share several communication links.
- Link may be unidirectional or bi-directional.

### Indirect Communication

#### **O** Operations

- create a new mailbox
- send and receive messages through mailbox
- destroy a mailbox
- Primitives are defined as:

send(A, message) - send a message to mailbox A

receive(A, message) – receive a message from mailbox A

2: Application Layer 19

### Synchronization

- Message passing may be either blocking or non-blocking.
- Blocking is considered synchronous
- □ Non-blocking is considered asynchronous
- $\square$  send and receive primitives may be either blocking or non-blocking.

2: Application Layer 20

### Buffering

- **Queue of messages attached to the link;** implemented in one of three ways.
	- 1. Zero capacity 0 messages Sender must wait for receiver (rendezvous).
	- 2. Bounded capacity finite length of  $n$  messages Sender must wait if link full.
	- 3.Unbounded capacity infinite length Sender never waits.

2: Application Layer 21

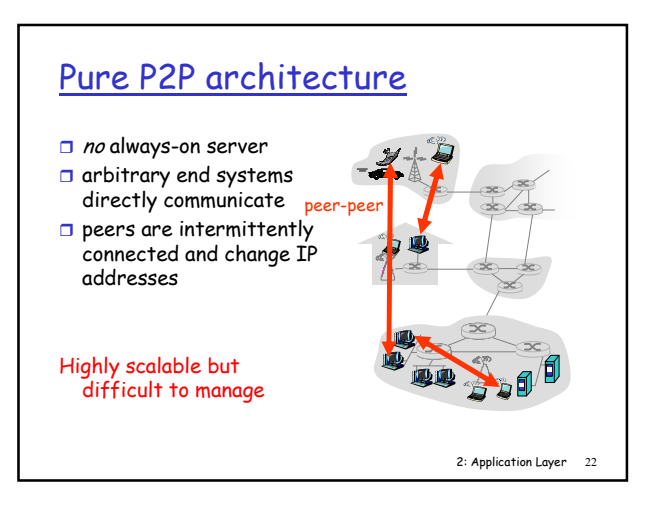

## Hybrid of client-server and P2P

#### Skype

- voice-over-IP P2P application
- centralized server: finding address of remote party:
- client-client connection: direct (not through server)

#### Instant messaging

- chatting between two users is P2P
- centralized service: client presence detection/location
	-
	- user registers its IP address with central server when it comes online
	- user contacts central server to find IP addresses of buddies

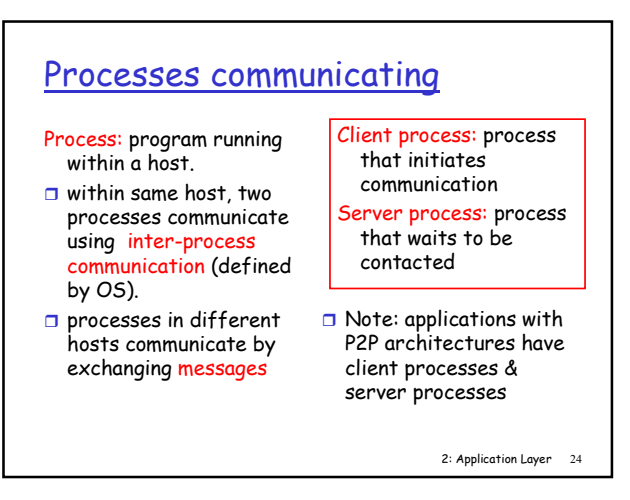

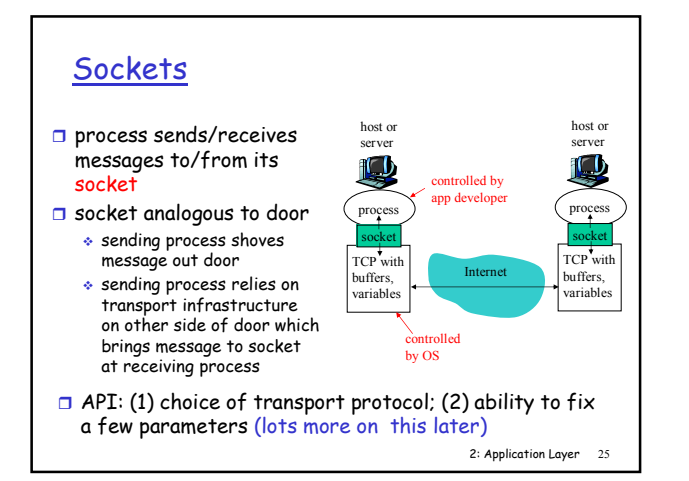

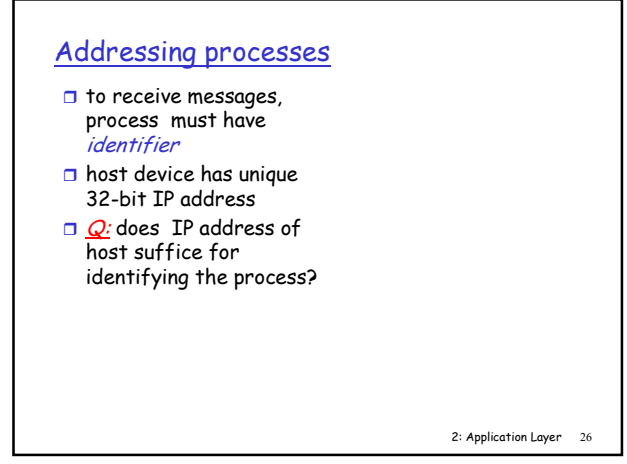

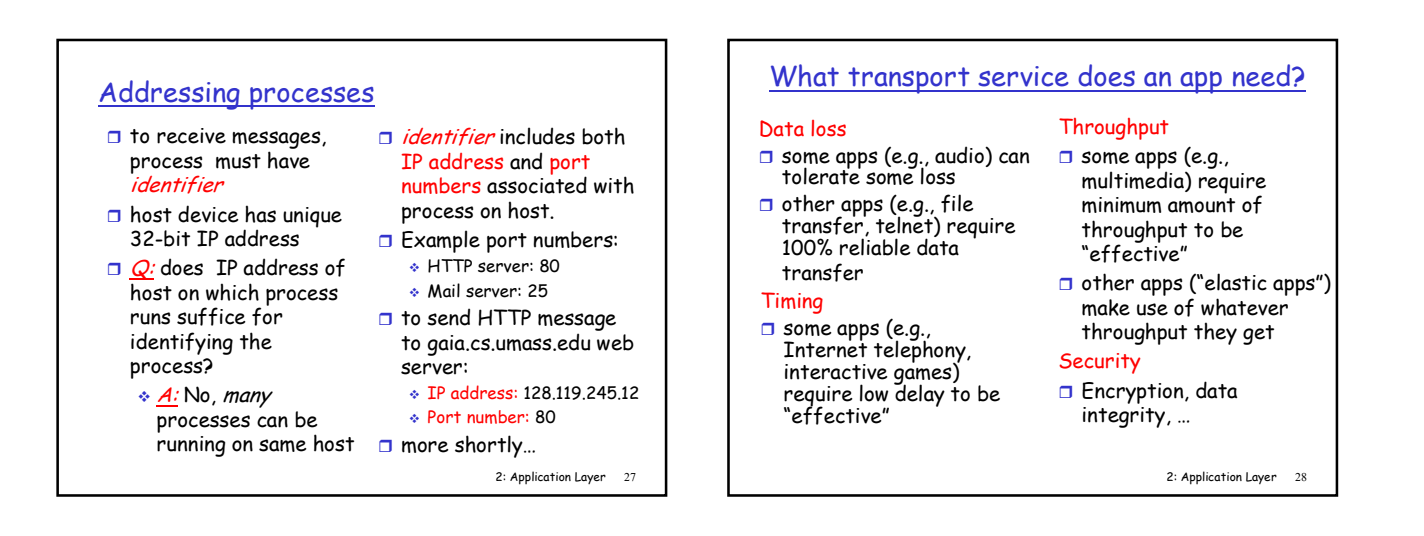

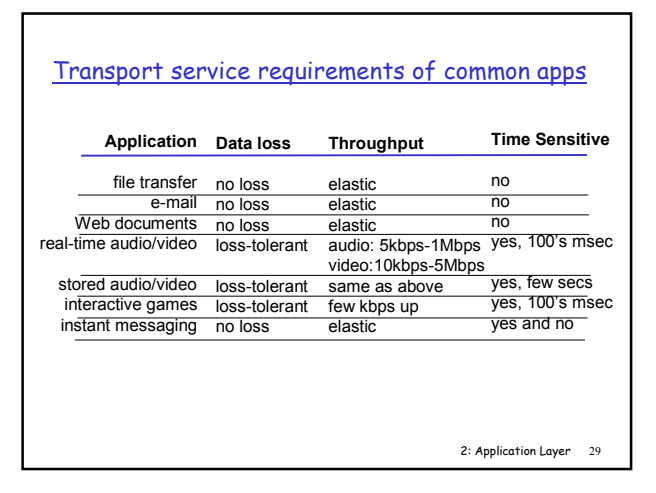

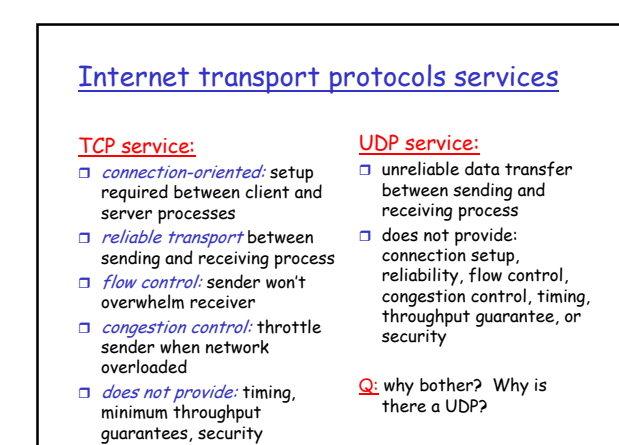

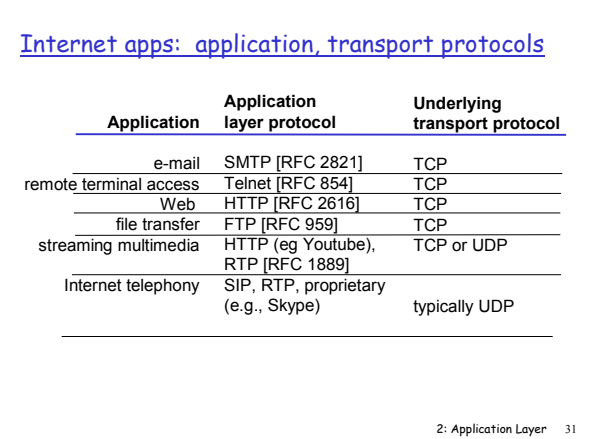

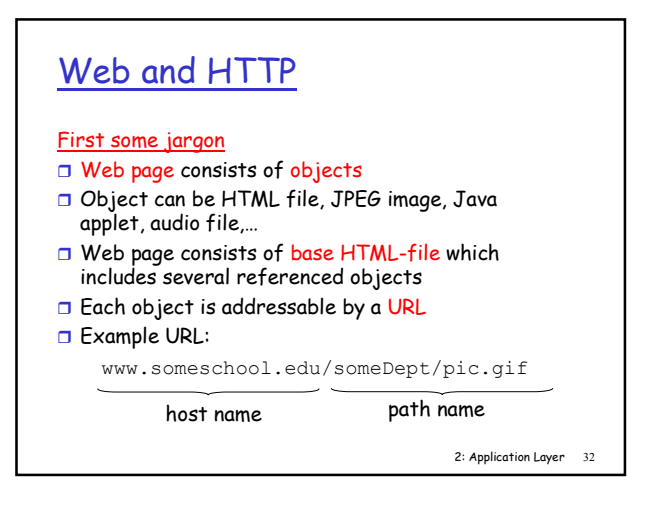

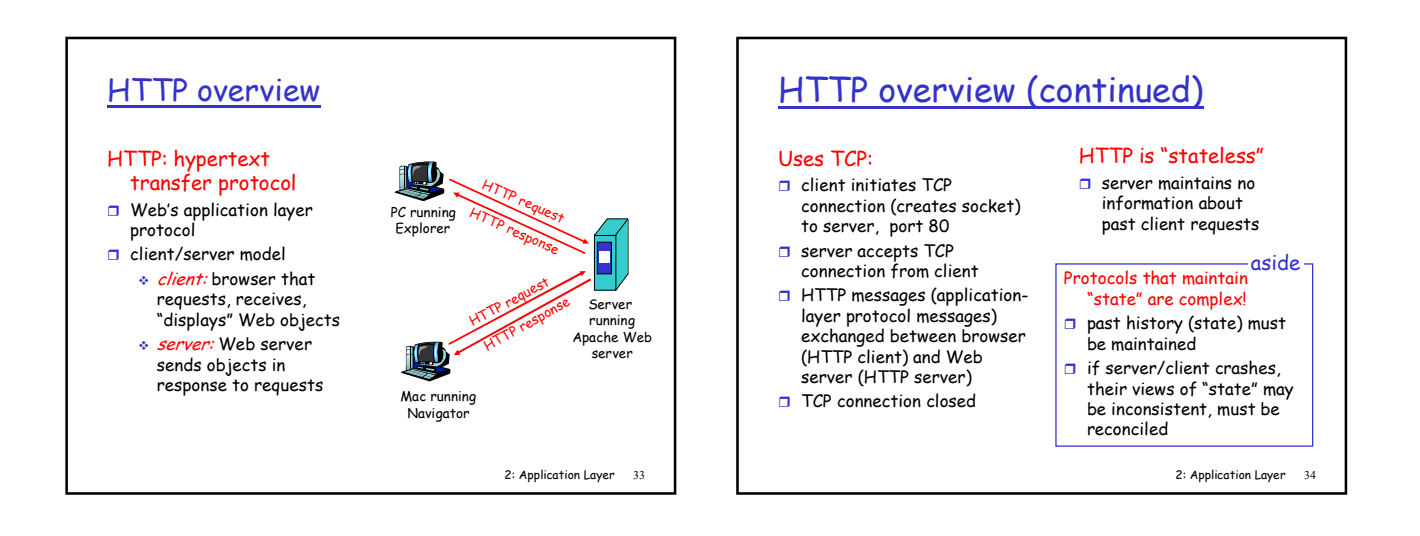

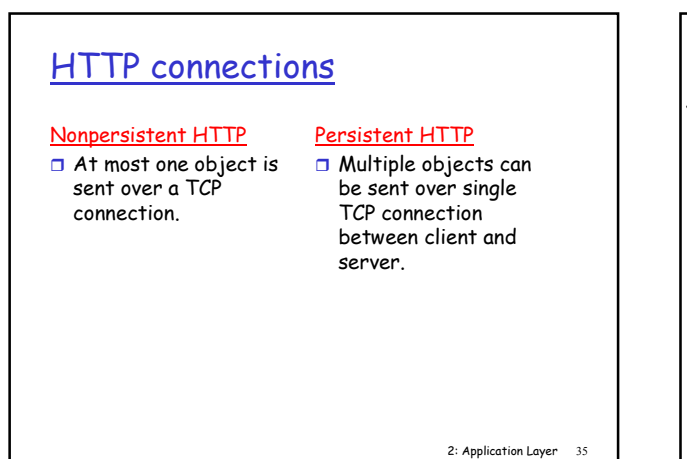

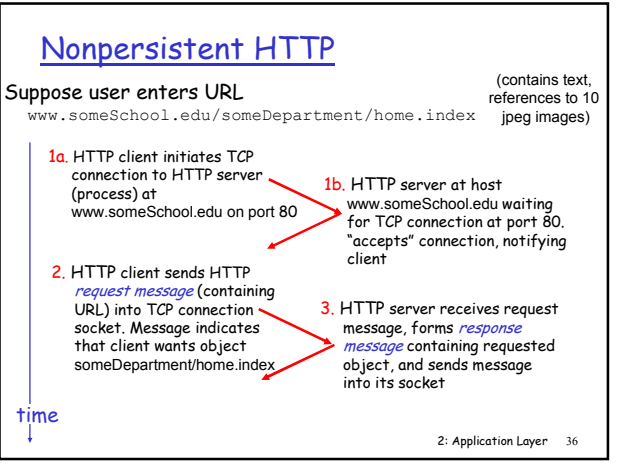

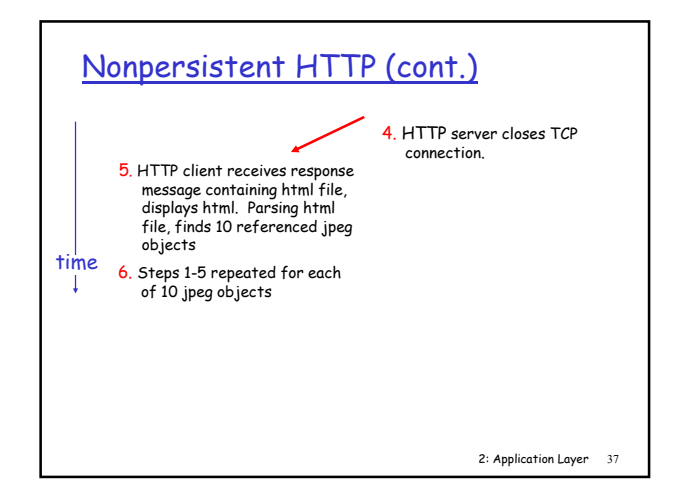

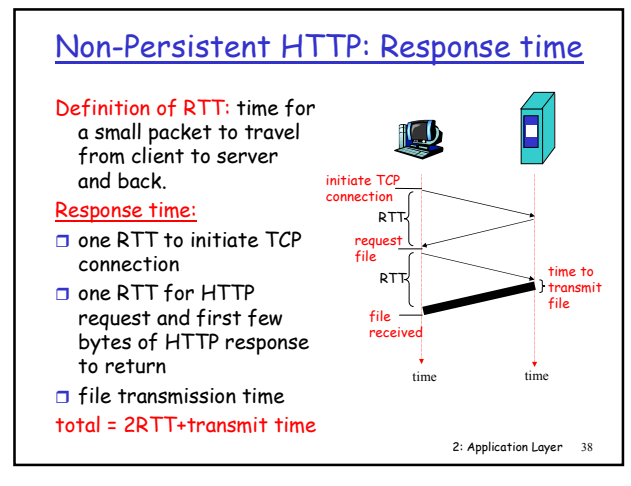

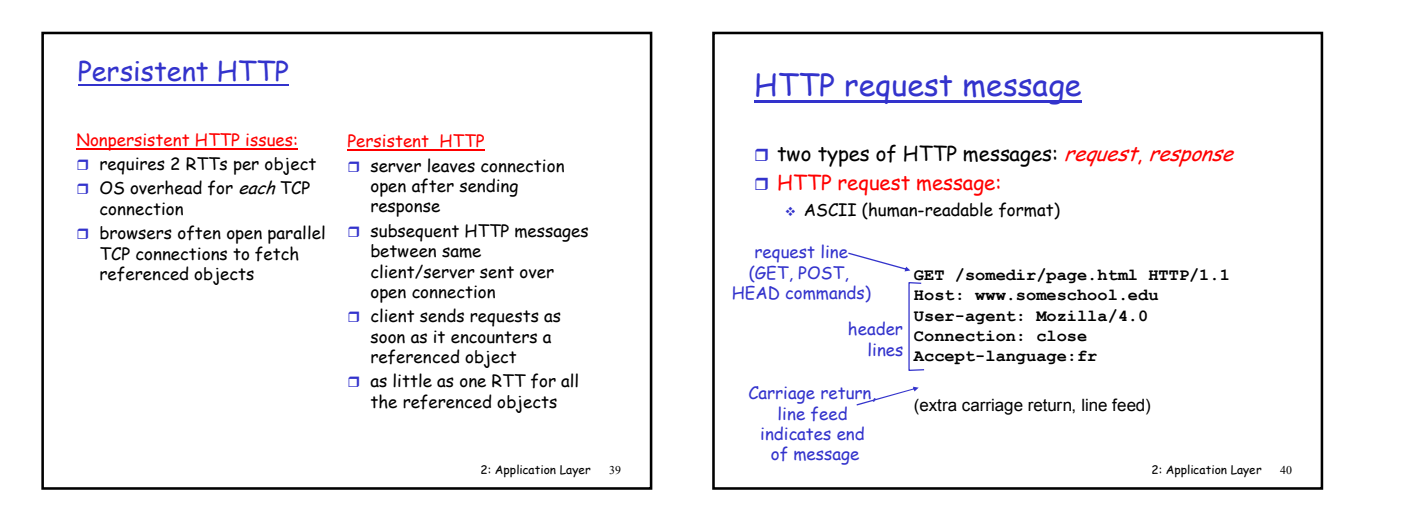

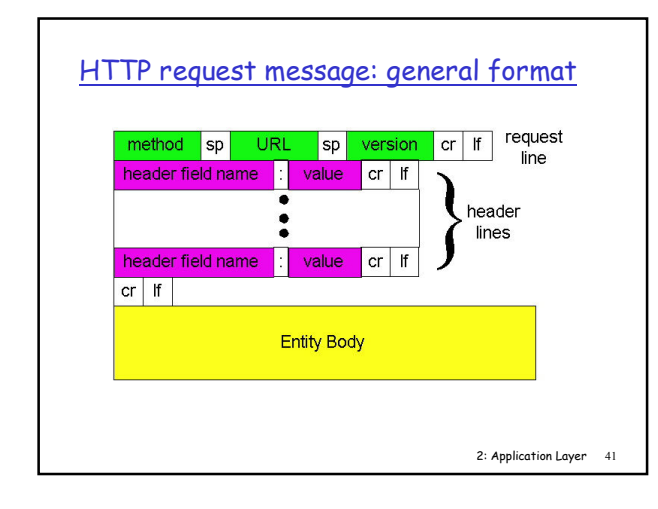

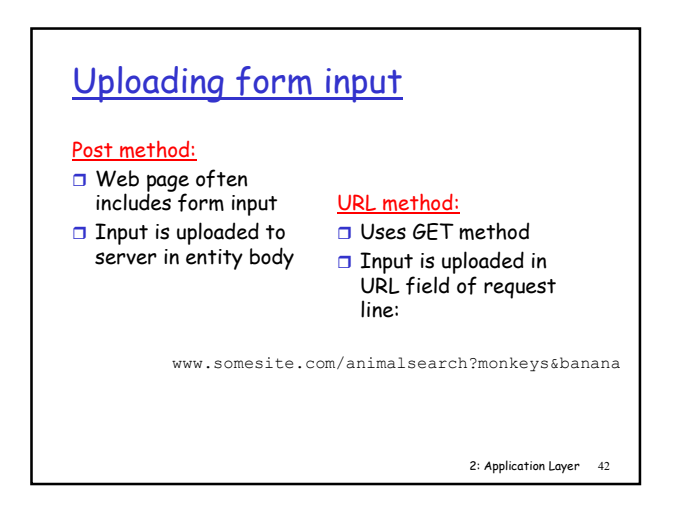

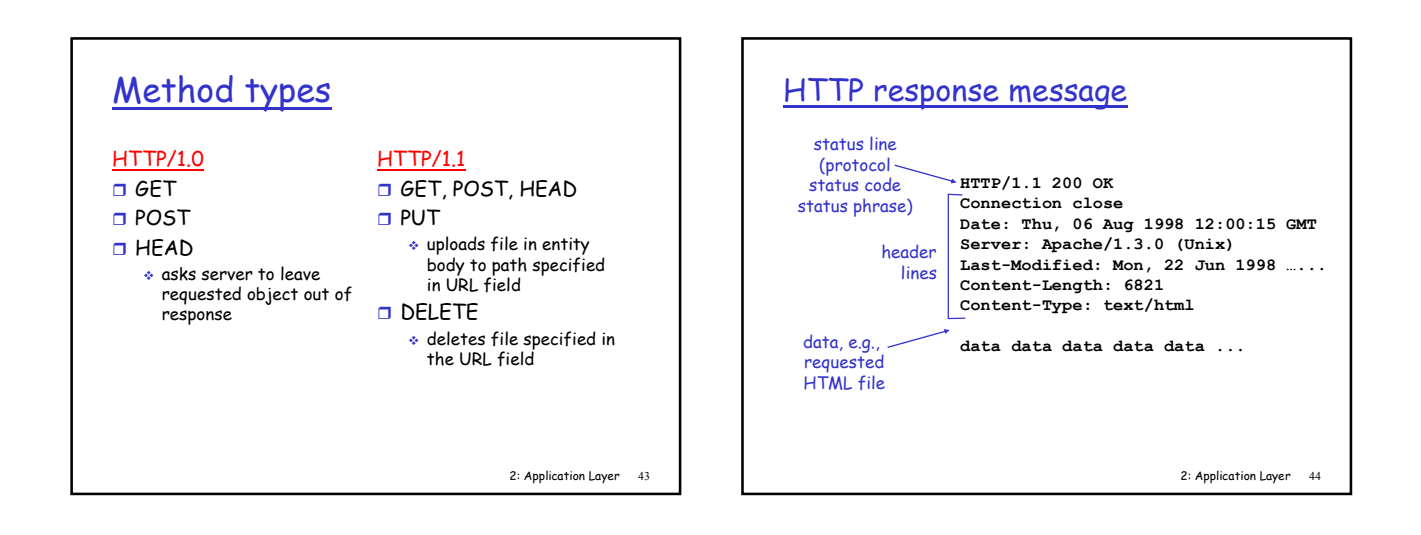

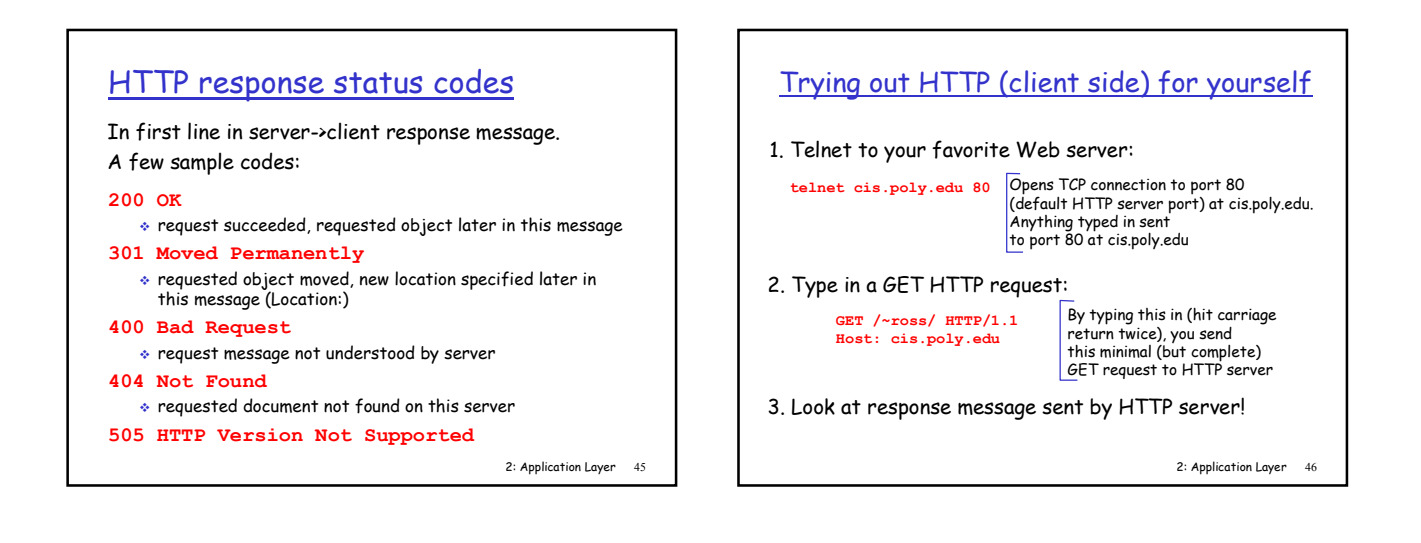

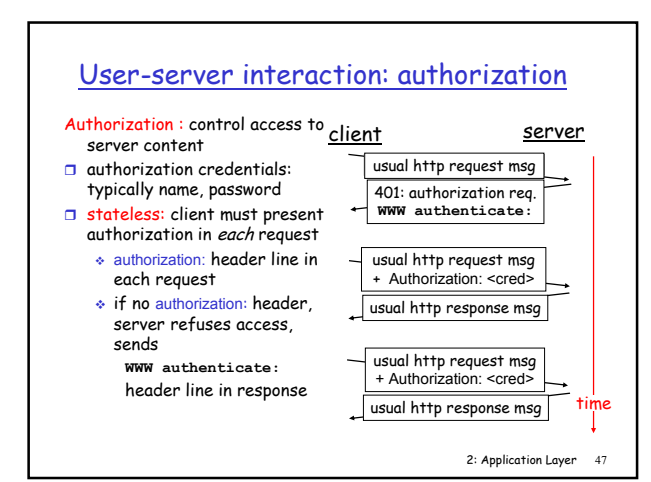

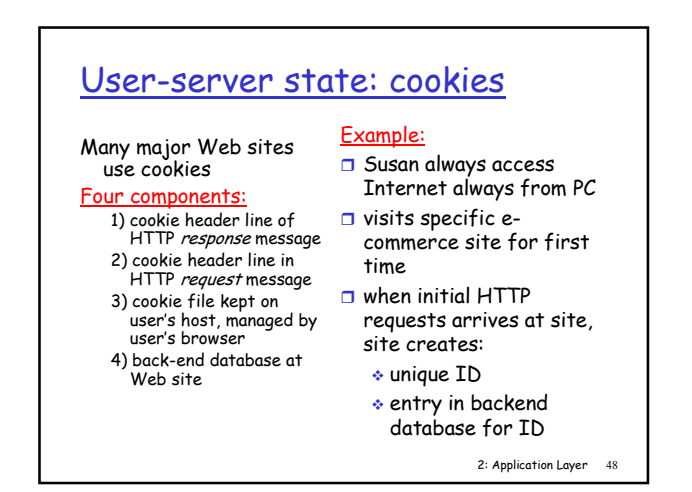

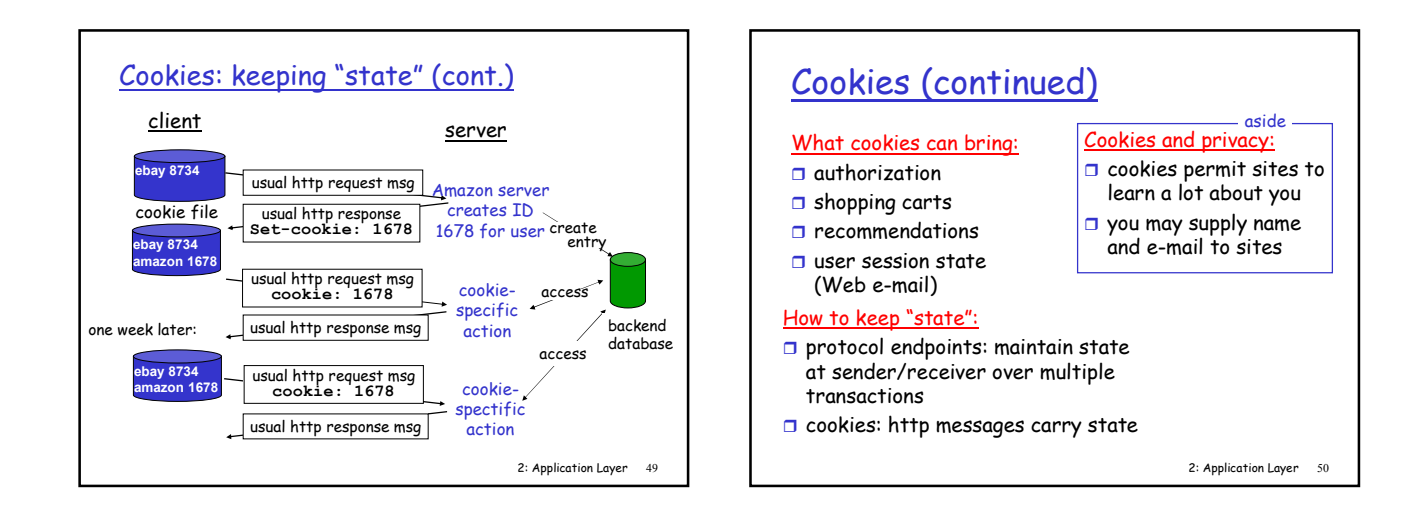

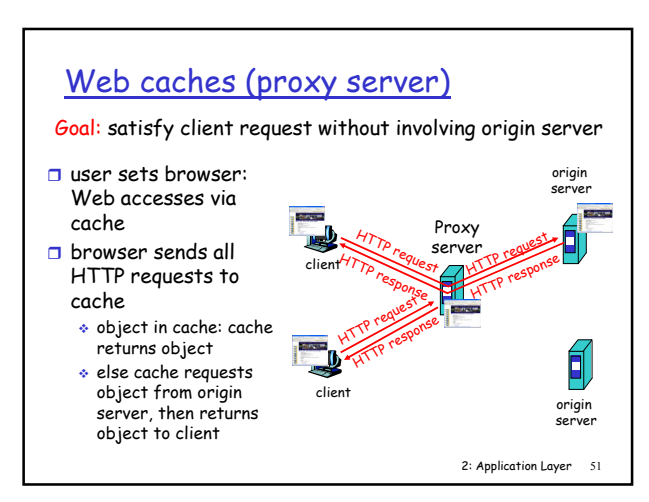

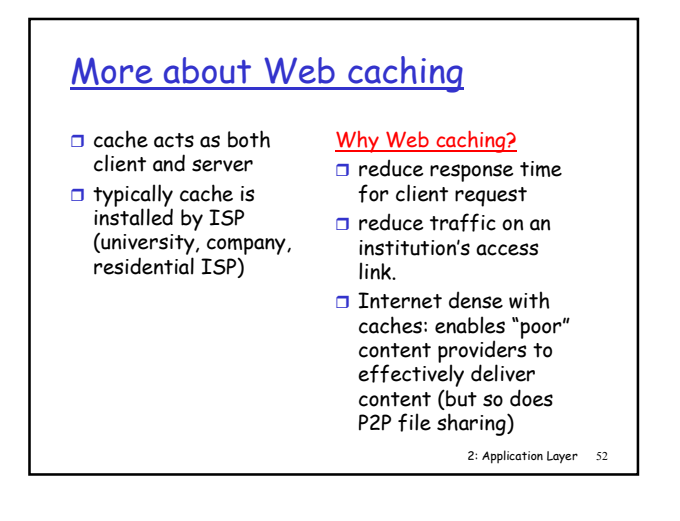

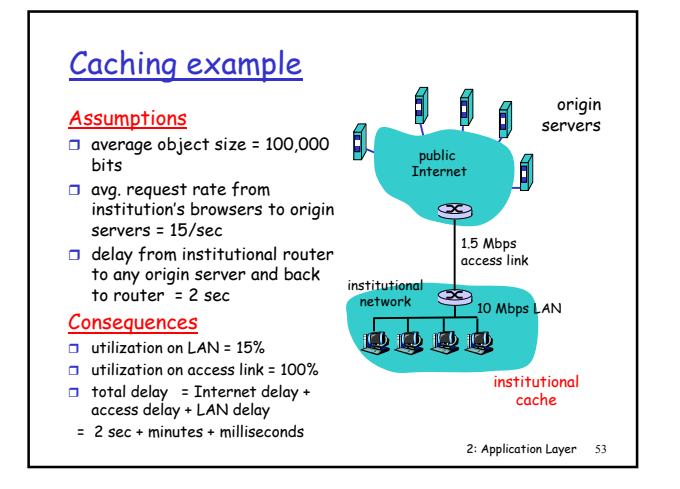

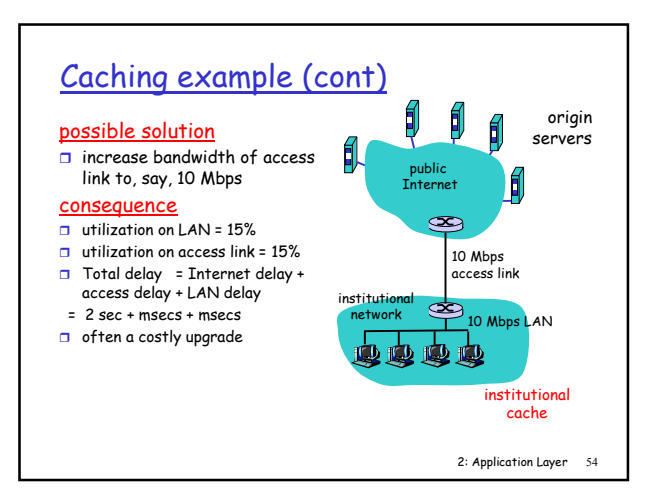

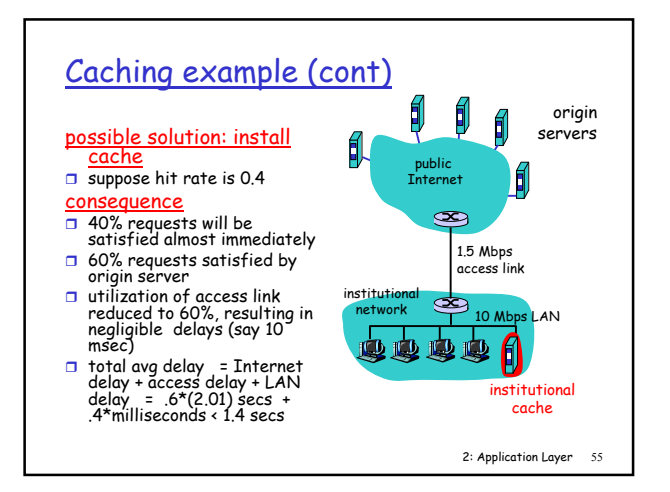

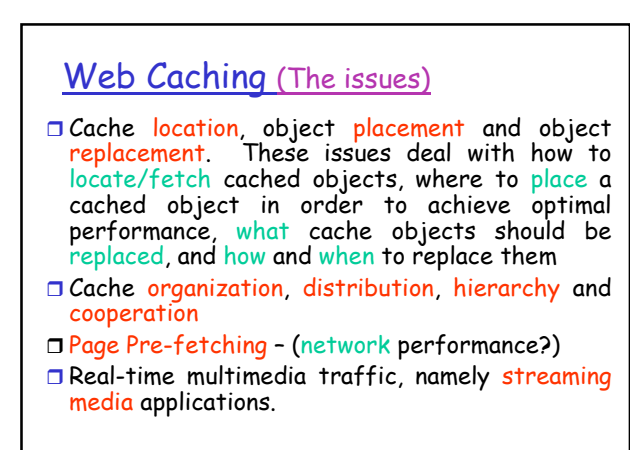

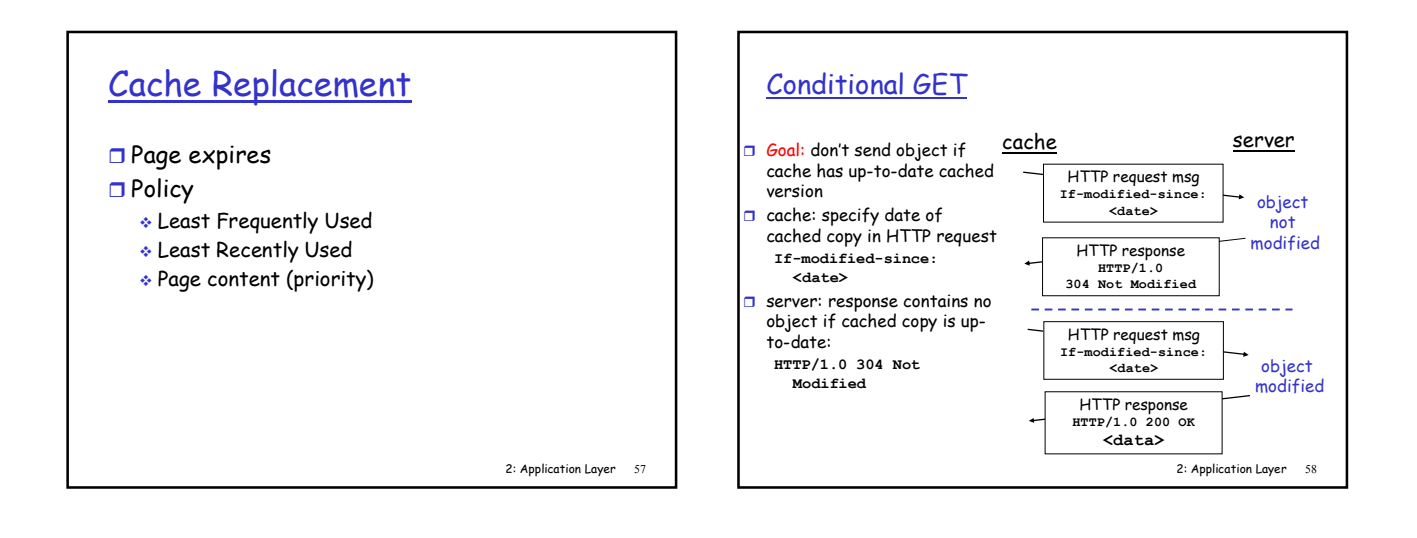

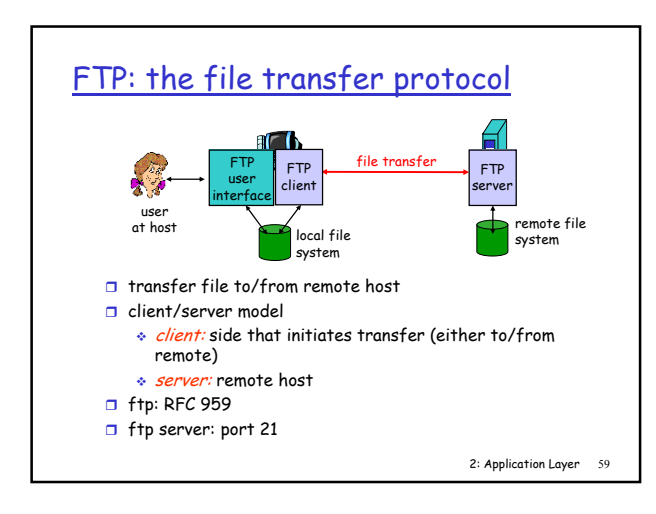

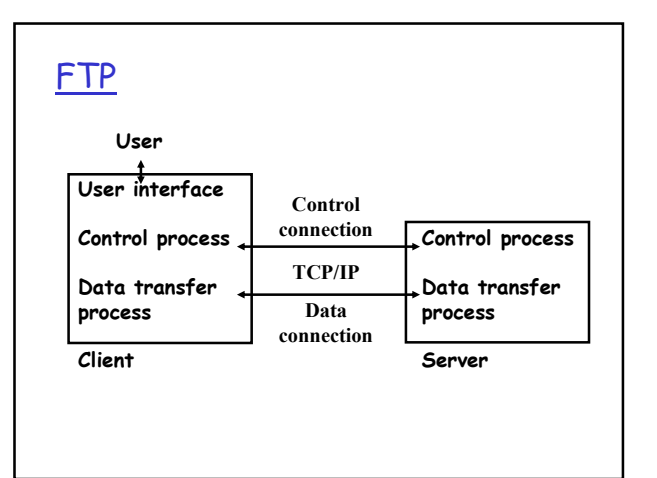

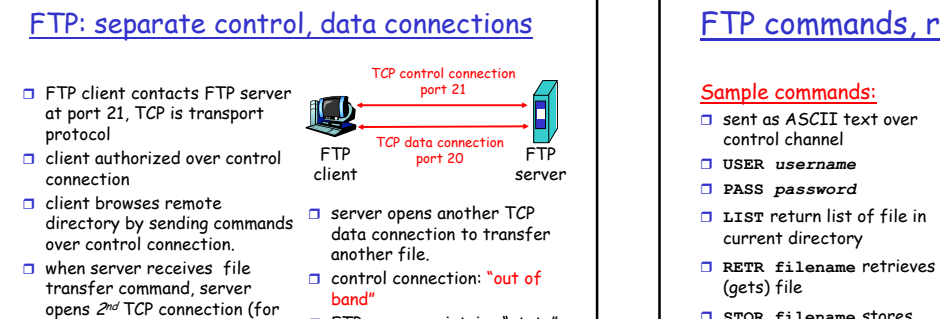

**D** FTP server maintains "state": current directory, earlier authentication

2: Application Layer 61

### FTP commands, responses

- 
- 
- 
- STOR filename stores (puts) file onto remote host

### Sample return codes

- status code and phrase (as in HTTP)
- 1 331 Username OK, password required
- 125 data connection
- already open;<br>transfer starting □ 425 Can't open data
- connection □ 452 Error writing
- file

2: Application Layer 62

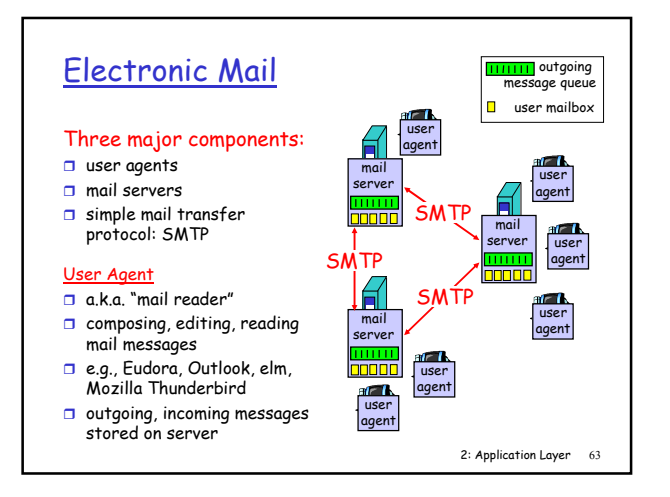

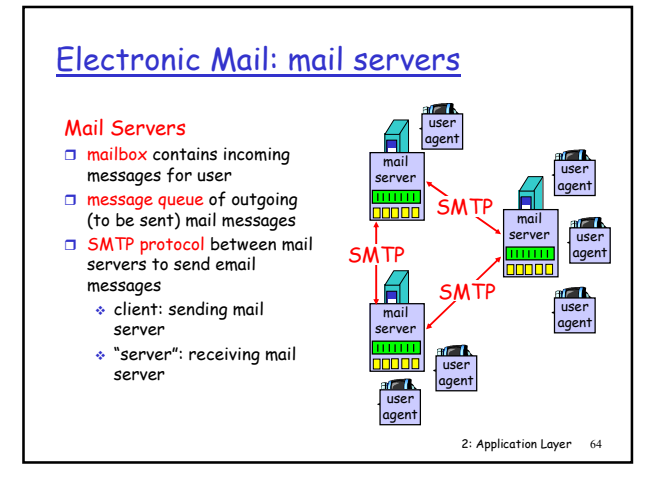

### Format of an e-mail

#### □ Envilope

□ Message

file) to client

 $\Box$  after transferring one file, server closes data connection.

- Header
- Body

### Addresses

local\_part@domain\_name

rein.paluoja@dcc.ttu.ee

### User Agent (UA)

- O Composing messages
- □ Reading messages
- □ Replying messages
- **O** Forwarding messages
- □ Handling mailboxes

### 2: Application Layer 68 Electronic Mail: SMTP [RFC 2821]  $\square$  uses TCP to reliably transfer email message from client to server, port 25 direct transfer: sending server to receiving server  $\Box$  three phases of transfer handshaking (greeting) transfer of messages closure o command/response interaction commands: ASCII text response: status code and phrase  $\square$  messages must be in 7-bit ASCII

#### 2: Application Layer 69 Electronic Mail: SMTP [RFC 2821]  $\Box$  uses TCP to reliably transfer email message from client to server, port 25 direct transfer: sending server to receiving server  $\Box$  three phases of transfer handshaking (greeting) transfer of messages **closure** o command/response interaction commands: ASCII text response: status code and phrase  $\Box$  messages must be in 7-bit ASCII 2: Application Layer 70 Scenario: Alice sends message to Bob 1) Alice uses UA to compose message and "to" bob@someschool.edu 2) Alice's UA sends message to her mail server; message placed in message queue 3) Client side of SMTP opens TCP connection with Bob's mail server 4) SMTP client sends Alice's message over the TCP connection 5) Bob's mail server places the message in Bob's mailbox 6) Bob invokes his user agent to read message user agent mail server mail server duser agent 1  $\frac{2}{13}$   $\frac{1}{4}$   $\frac{3}{4}$ 5 6

### Sample SMTP interaction

- S: 220 hamburger.edu
- C: HELO crepes.fr
- S: 250 Hello crepes.fr, pleased to meet you
- C: MAIL FROM: <alice@crepes.fr>
- S: 250 alice@crepes.fr... Sender ok C: RCPT TO: <bob@hamburger.edu>
- 
- S: 250 bob@hamburger.edu ... Recipient ok
- C: DATA
- S: 354 Enter mail, end with "." on a line by itself C: Do you like ketchup?
- 
- C: How about pickles?
- C: . S: 250 Message accepted for delivery
- C: QUIT
- S: 221 hamburger.edu closing connection

2: Application Layer 71

# Try SMTP interaction for yourself: □ telnet servername 25  $\Box$  see 220 reply from server □ enter HELO, MAIL FROM, RCPT TO, DATA, QUIT commands above lets you send email without using email client (reader)

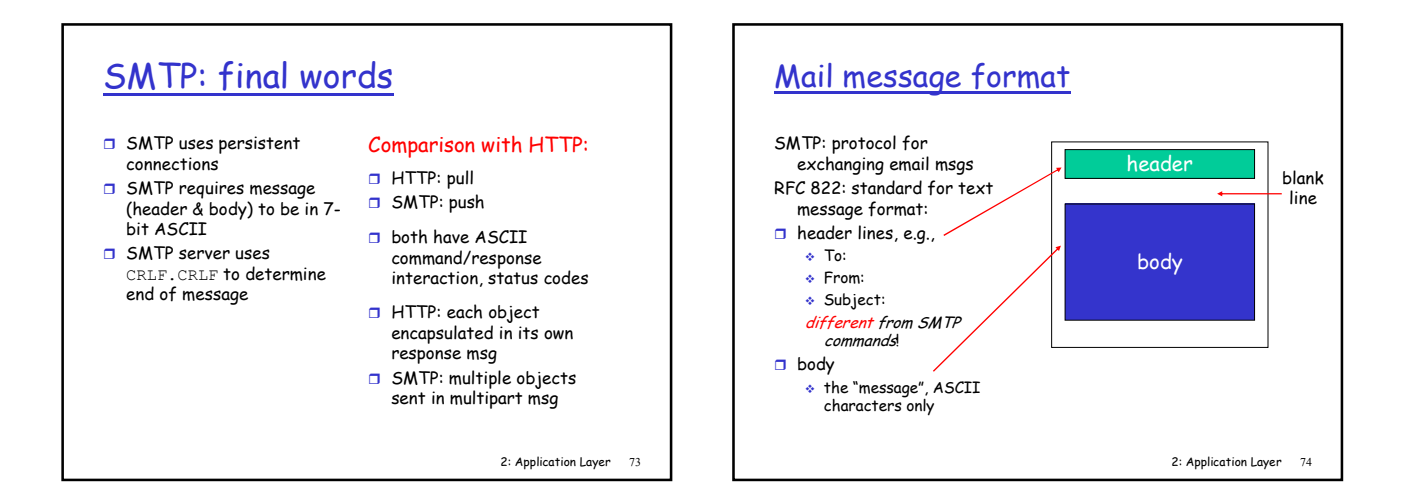

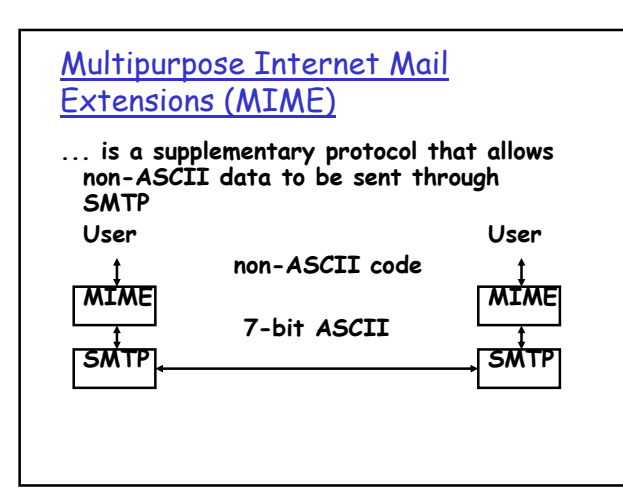

## MIME header

- □ MIME-version
- □ Content-type
- Content-transfer-encoding
- □ Content-id
- O Content-description

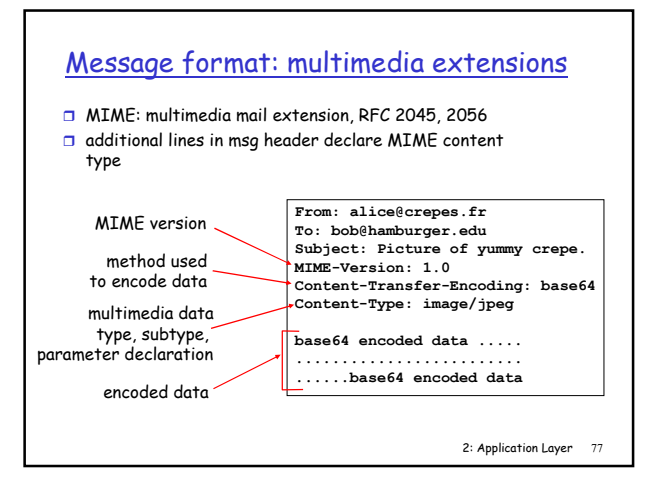

#### MIME types

Content-Type: type/subtype; parameters

□ example subtypes: plain, html

#### **Image**

**Text** 

□ example subtypes: jpeg, gif

#### Audio

sexample subtypes: basic (8-bit mu-law encoded), 32kadpcm (32 kbps coding)

### Video

**a** example subtypes: mpeg, quicktime

#### Application

- $\Box$  other data that must be processed by reader before "viewable"
- a example subtypes: msword, octet-stream

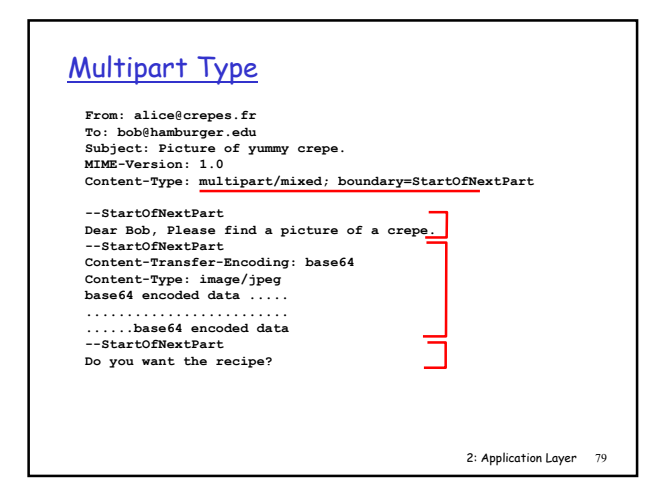

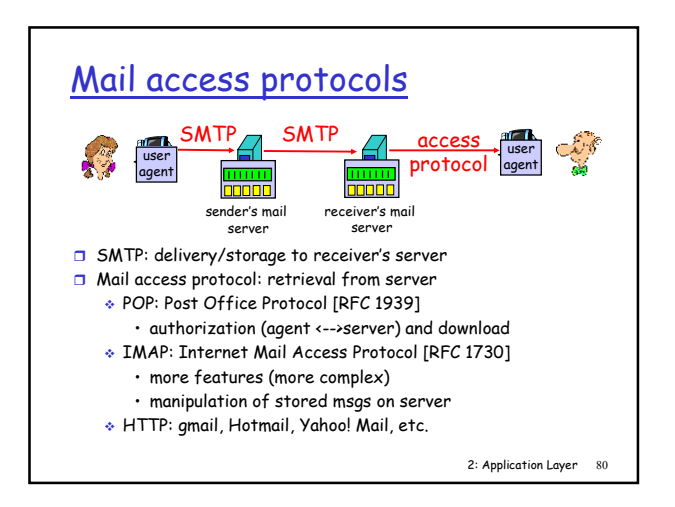

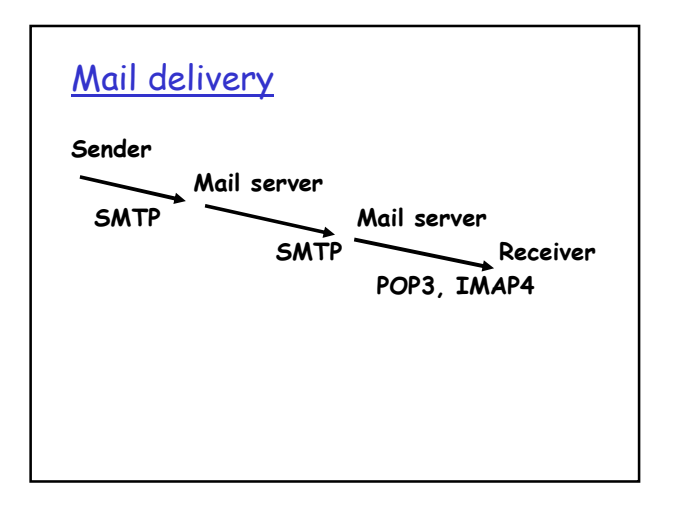

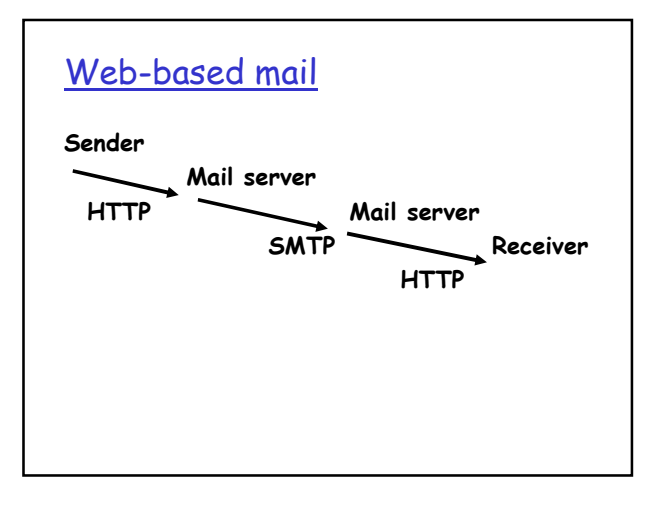

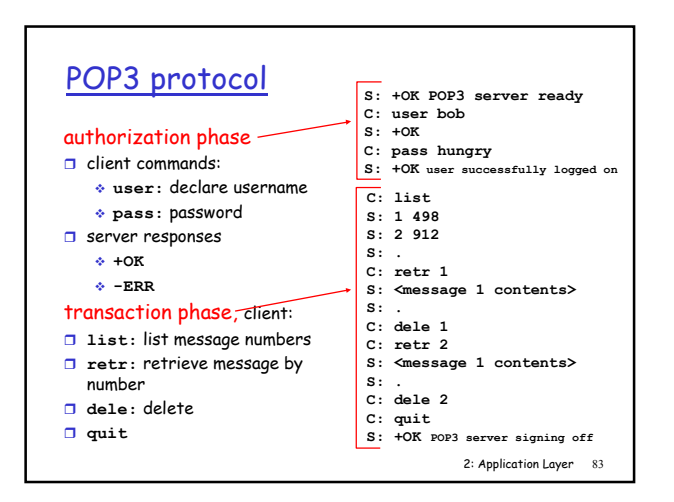

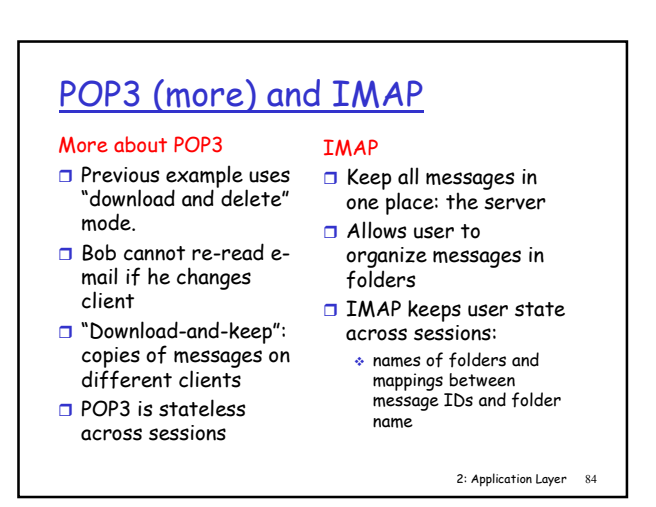

### DNS: Domain Name System

People: many identifiers: SSN, name, passport #

- Internet hosts, routers:
	- IP address (32 bit) used for addressing datagrams
- "name", e.g., ww.yahoo.com - used by humans

Q: map between IP addresses and name ?

#### Domain Name System:

- □ distributed database implemented in hierarchy of many name servers
- application-layer protocol host routers, name servers to communicate to *resolve* names (address/name translation)
	- .<br>• note: core Internet function, implemented as application-layer protocol
	- complexity at network's "edge"

2: Application Layer 85

### Name space

**O**Flat name space □ Hierarchical name space

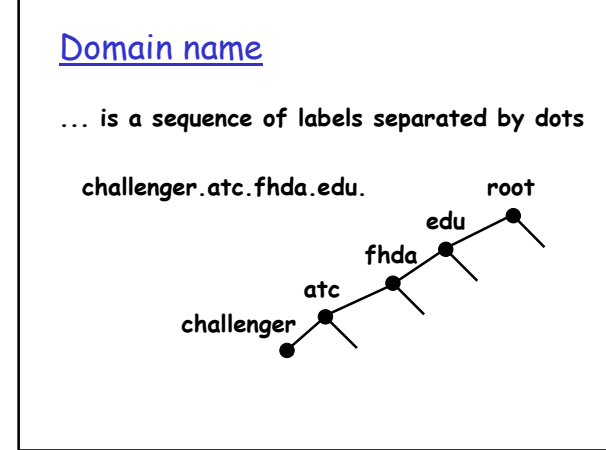

### Domain name

- □ Fully Qualified Domain Name (FQDN) a label is terminated by a null string
- Partially Qualified Domain Name (PQDN) – a label is not terminated by a null string

partial name = challenger suffix = atc.fhda.edu

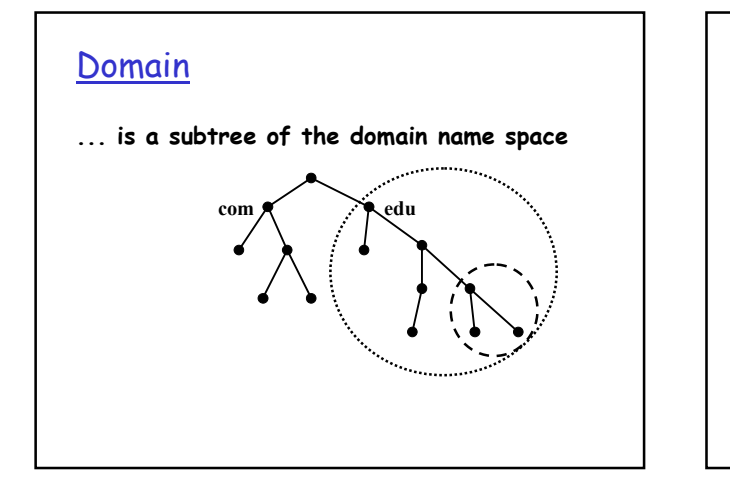

# **DNS**

#### DNS services

- $\Box$  hostname to IP address translation
- □ host aliasing
- Canonical, alias names
- $\square$  mail server aliasing
- $\Box$  load distribution replicated Web

canonical name

servers: set of IP addresses for one

### database

Why not centralize DNS?  $\Box$  single point of failure  $\Box$  traffic volume  $\Box$  distant centralized

 $\Box$  maintenance

doesn't scale!

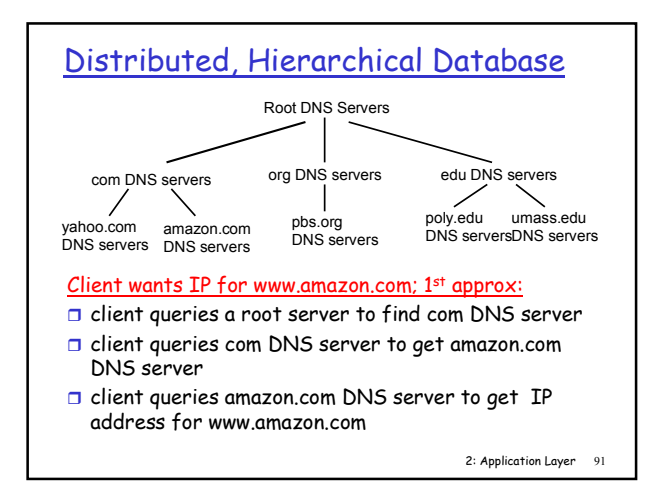

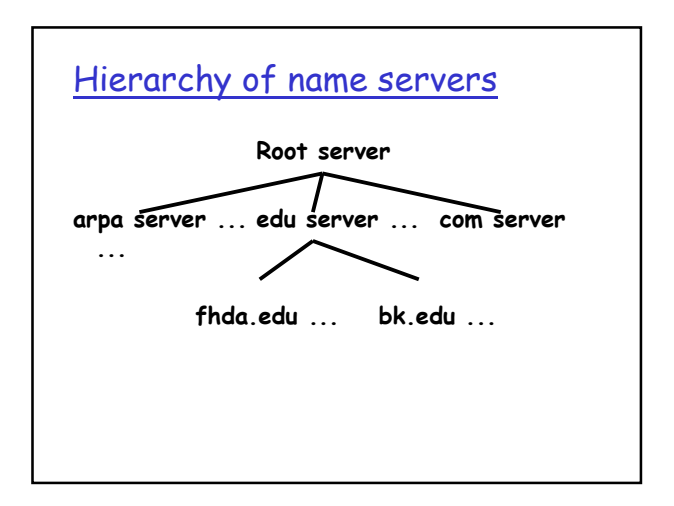

# Generic domains

- ... define registered hosts according to their generic behaviour
- $\Box$  com commercial organzations
- $\Box$  edu educational institutions
- $\Box$  org nonprofit organizations
- $\Box$  info information service providers □ museum – museums and other nonprofit<br>organizations

### Country domains

us – the United States ca.us – California in the United States ee – Estonia fi - Finland

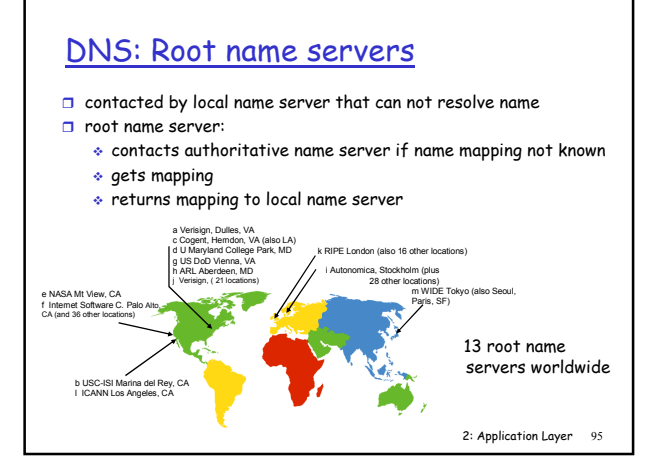

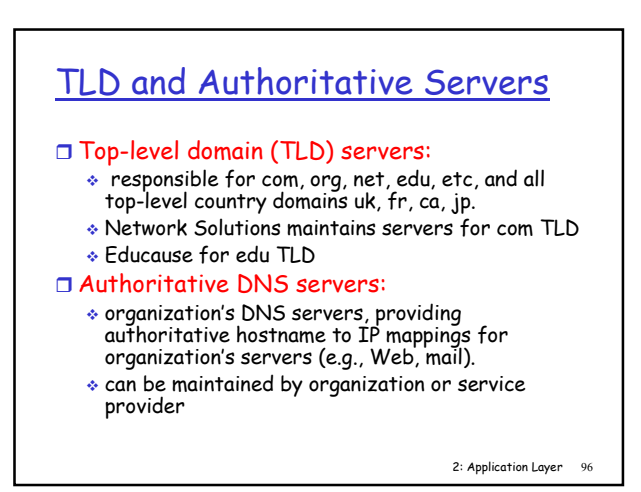

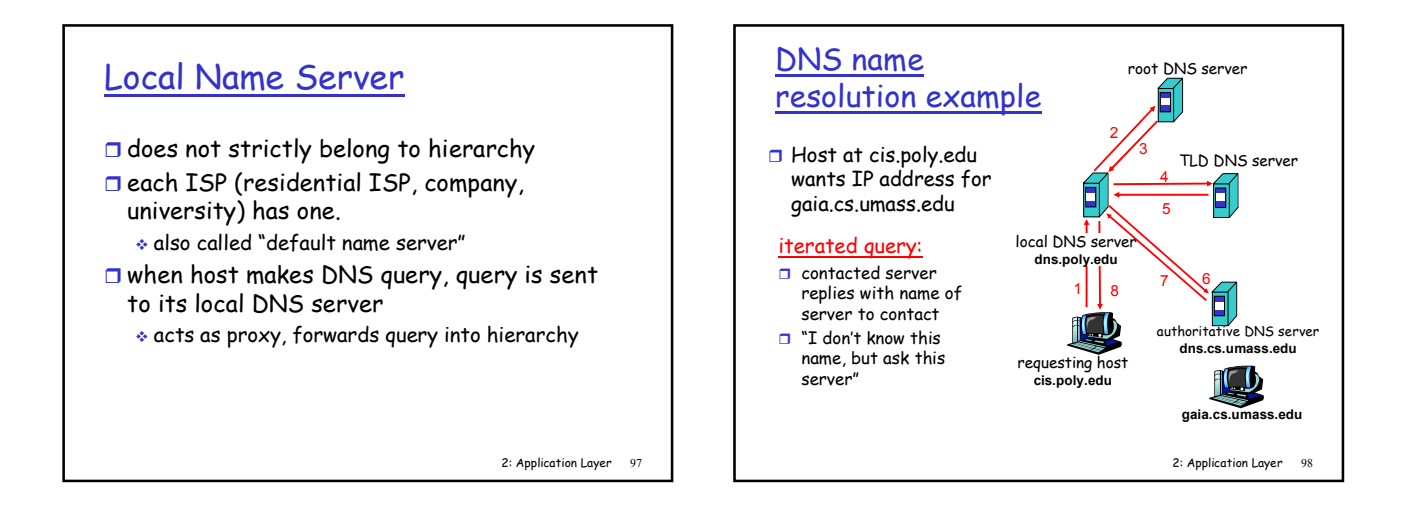

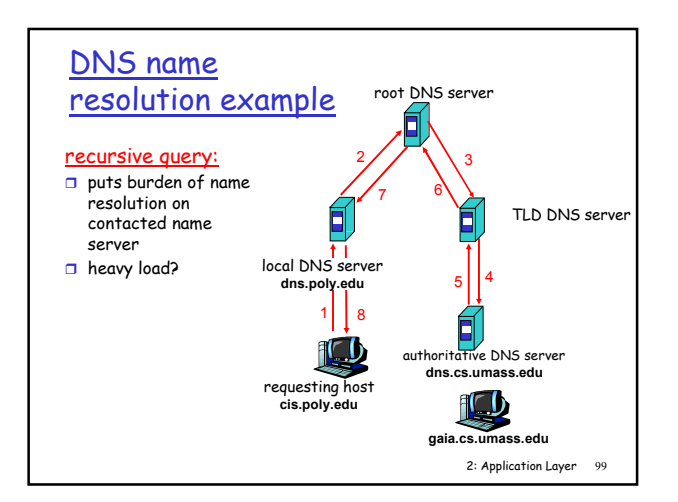

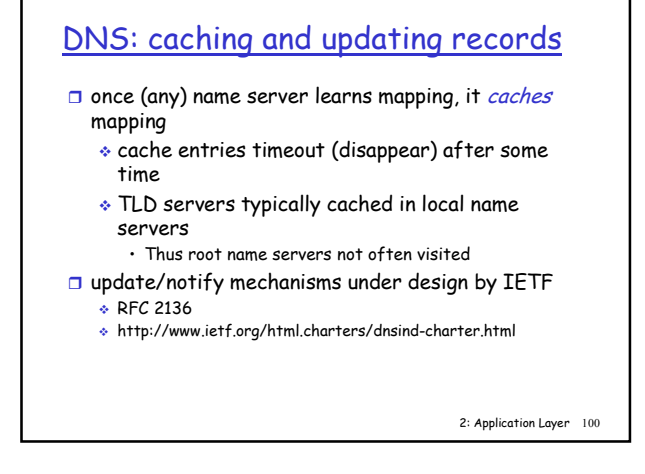

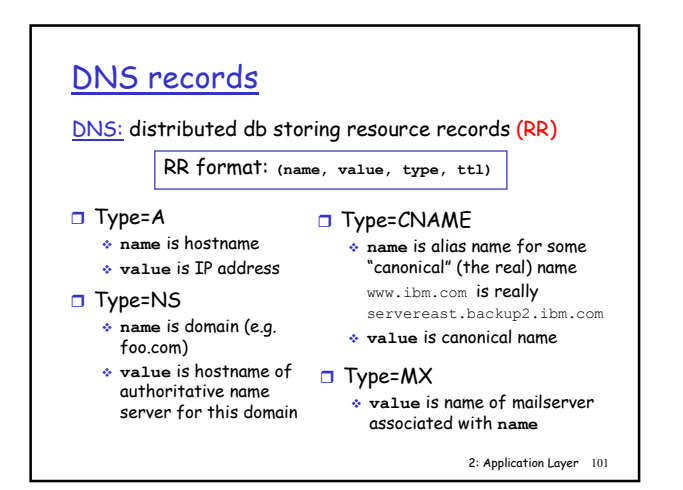

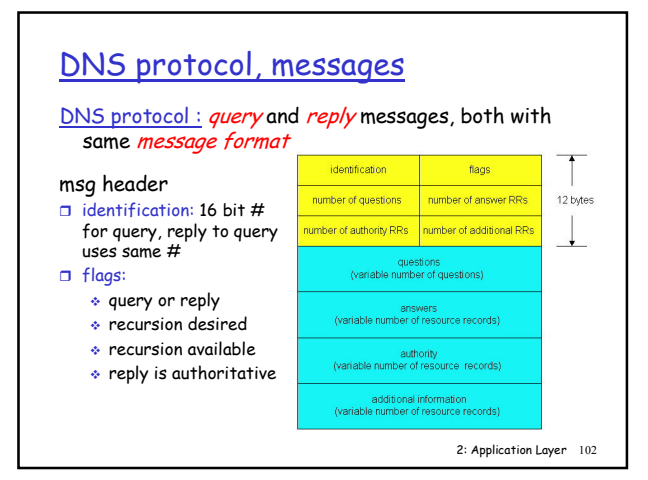

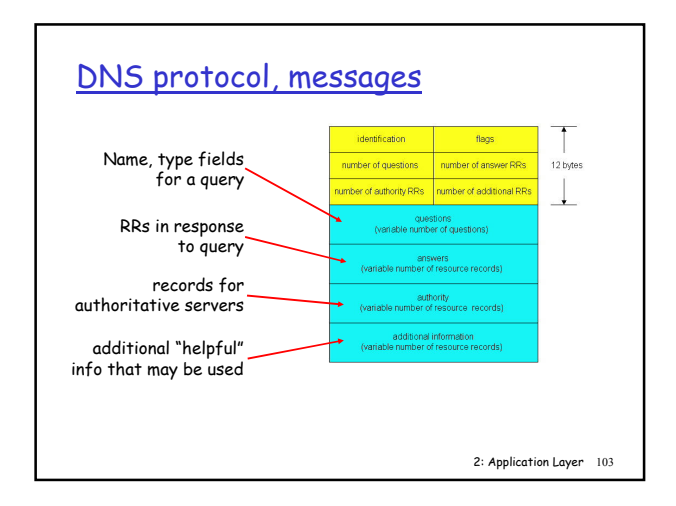

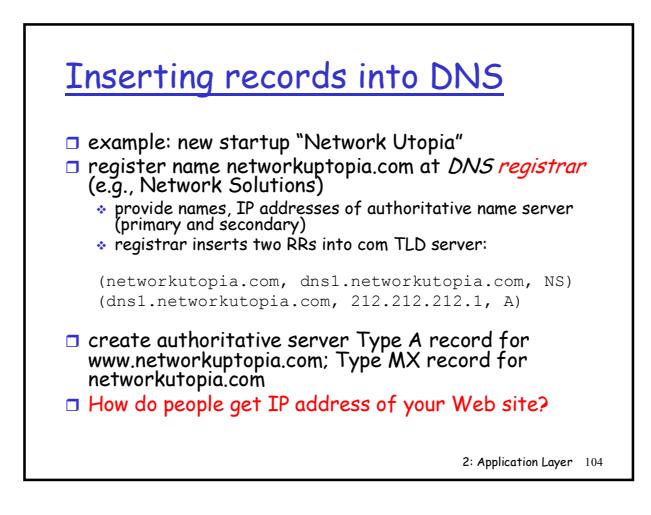

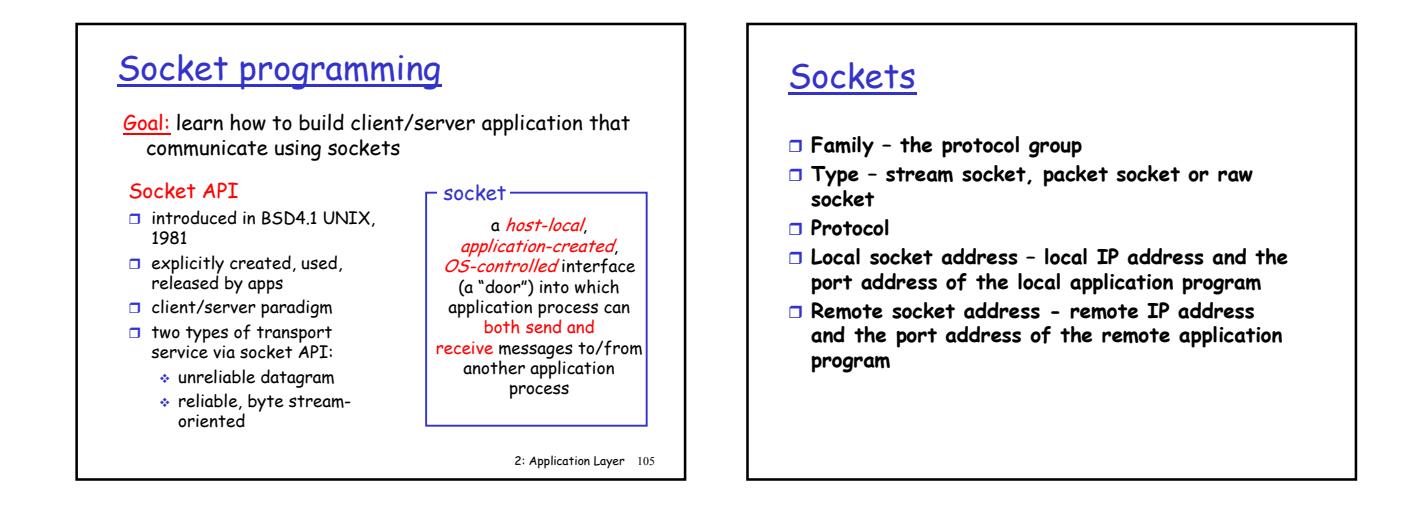

### Socket types

- □ Stream socket to be used with TCP
- □ Datagram socket to be used with UDP
- Raw socket ICMP ... directly use the services of IP

### Connectionless iterative server

#### Server

- <mark>□ Create a socket</mark>
- $\square$  Bind
- □ Repeat
	- Receive a request
	- ⊕ Process
	- Send

### Connectionless iterative server

Client

- <mark>□ Create a socket</mark>
- □ Repeat
	- Send Receive
- □ Destroy

### Connection-oriented concurrent server Server <mark>□ Create a socket</mark>

- □ Bind □ Listen
- □ Repeat
	- Create a child
	- Create a new socket
	- Repeating Read, Process and Write
	- Destroy socket

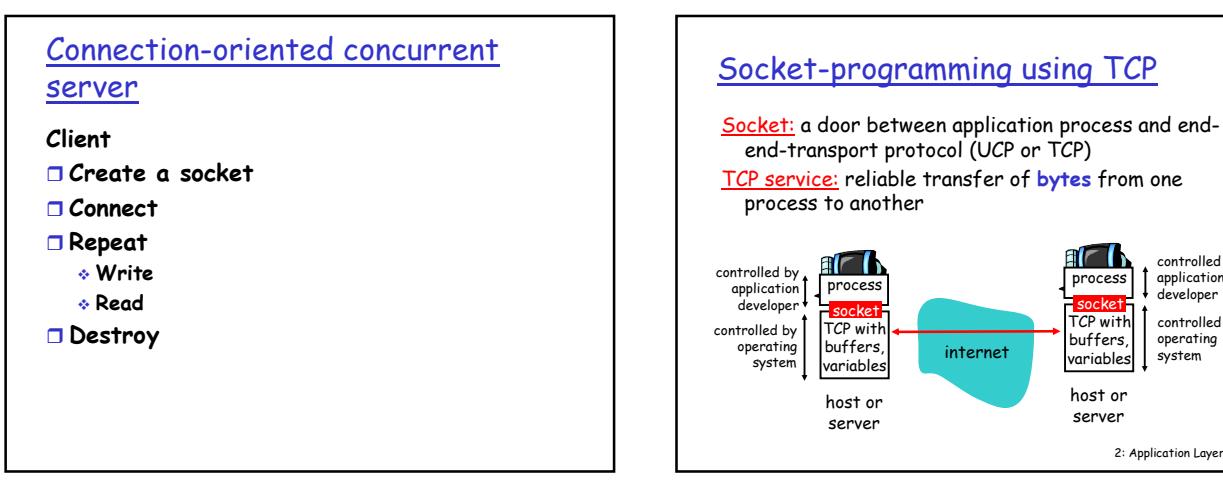

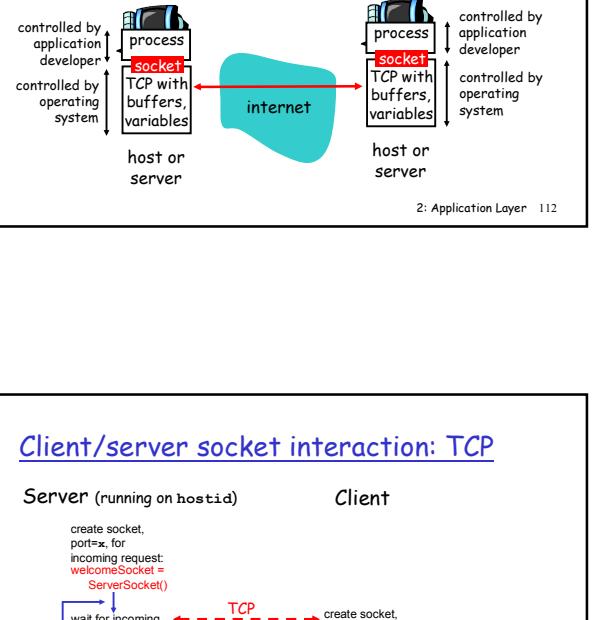

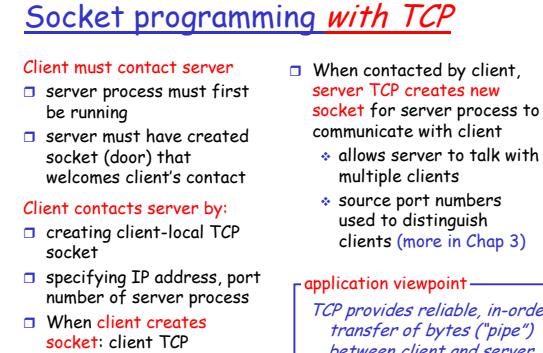

socket: client TCP establishes connection to server TCP

- server TCP creates new socket for server process to
- 

TCP provides reliable, in-order transfer of bytes ("pipe") between client and server

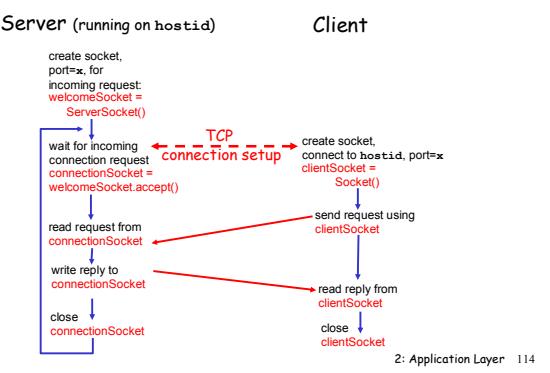

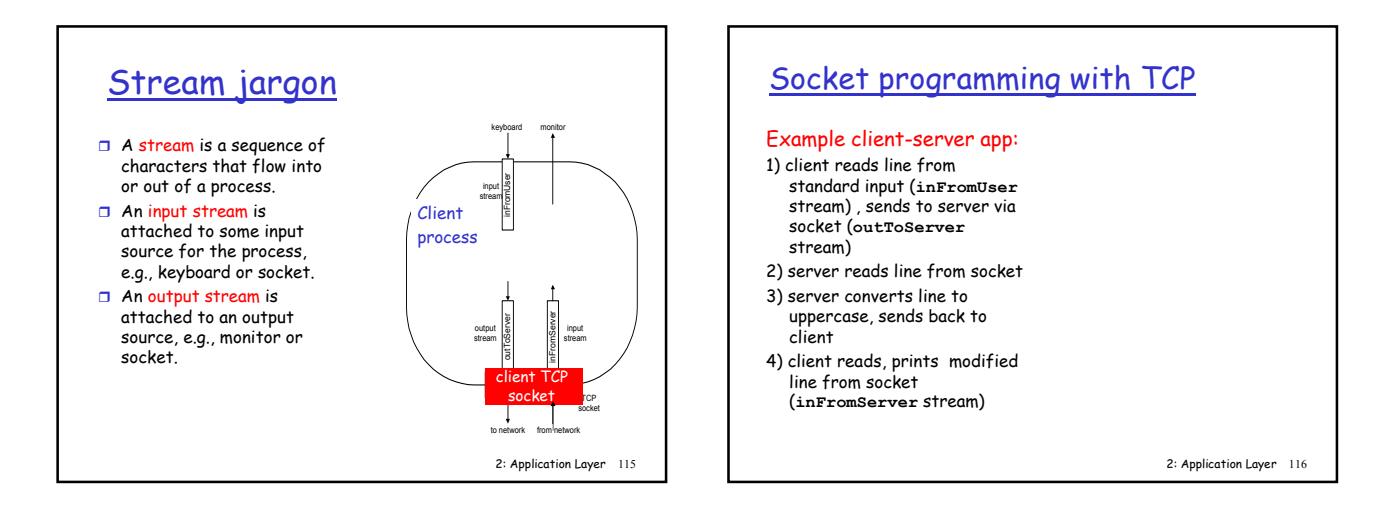

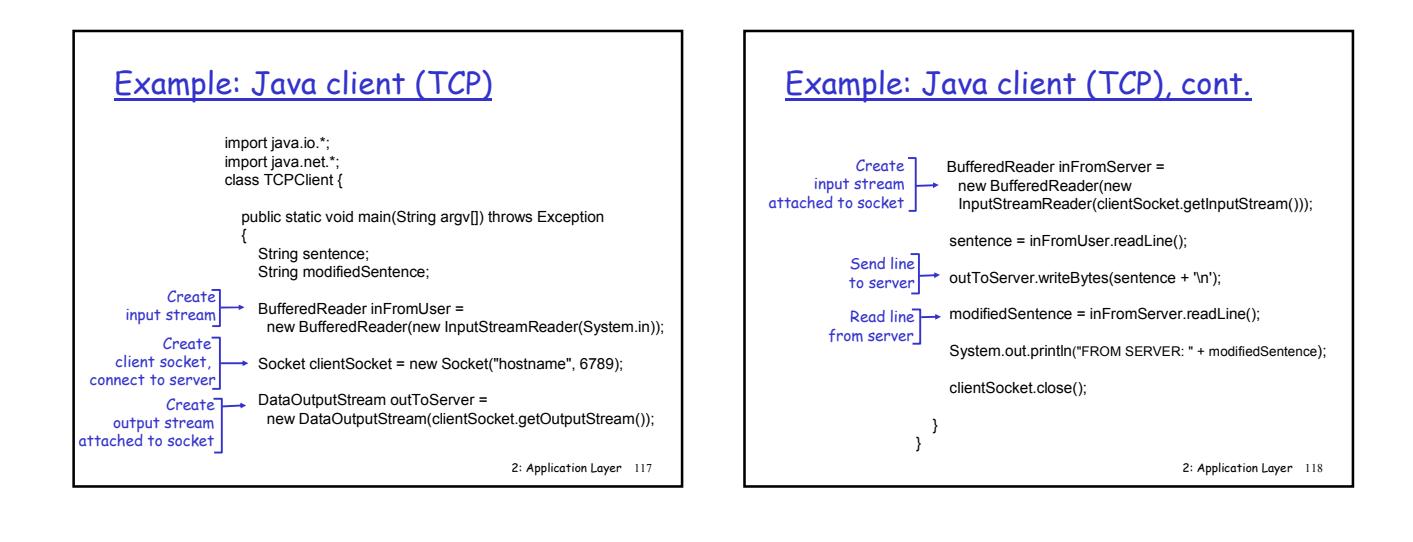

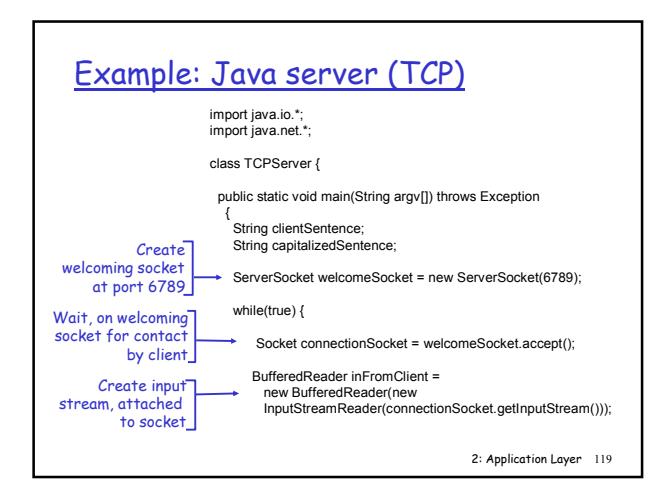

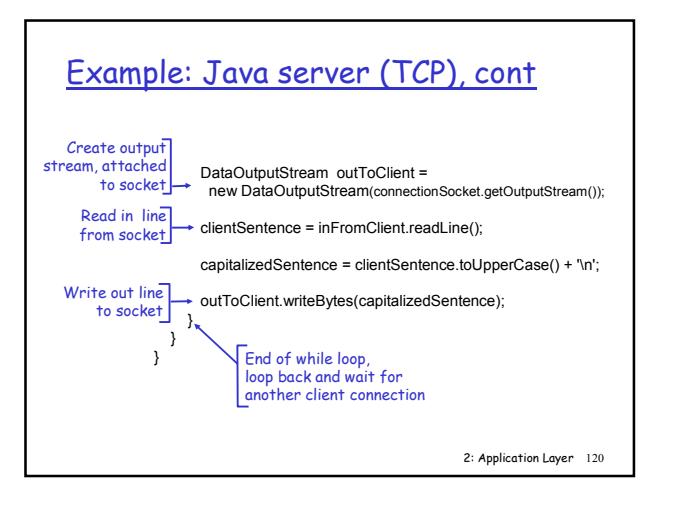

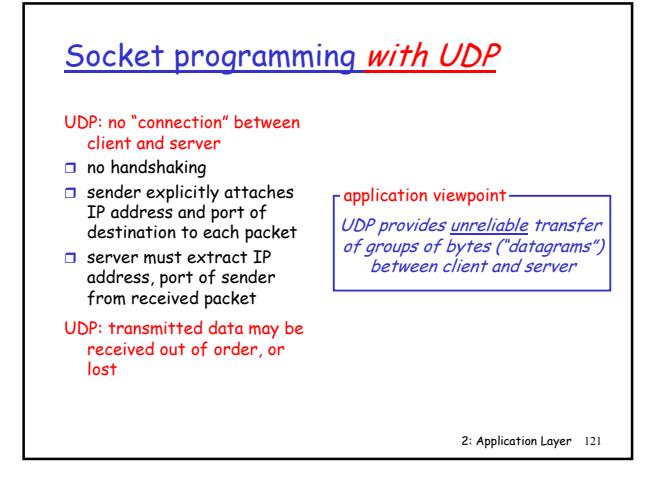

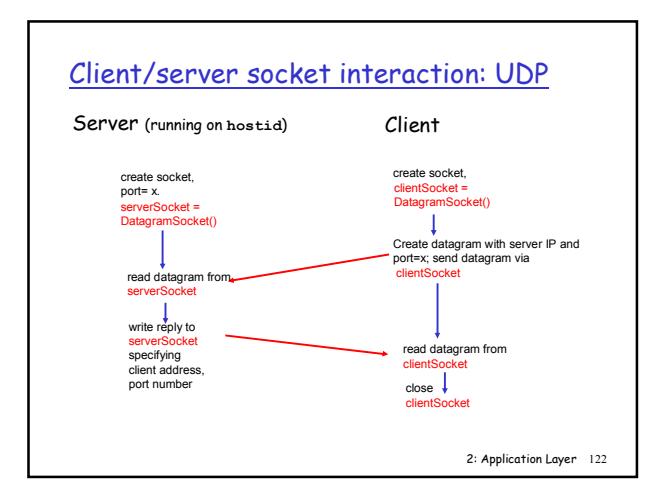

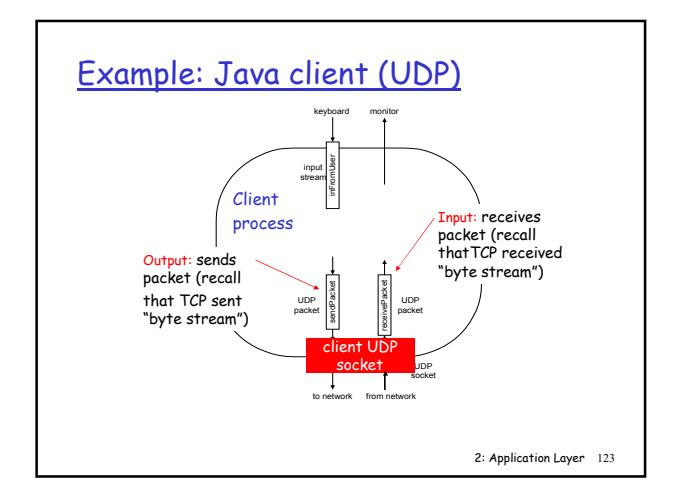

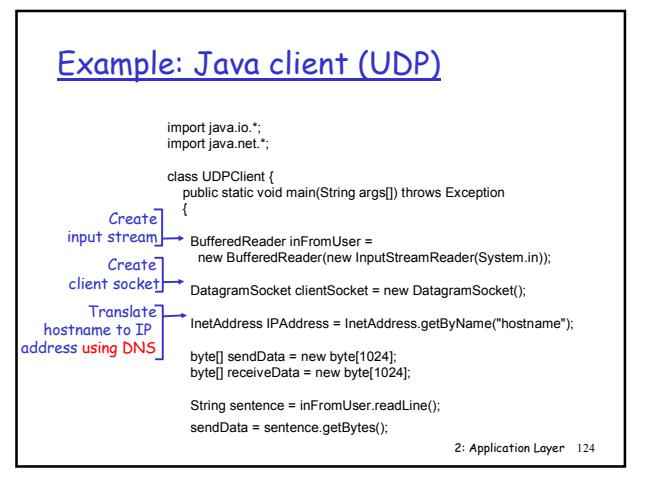

# Example: Java client (UDP), cont.

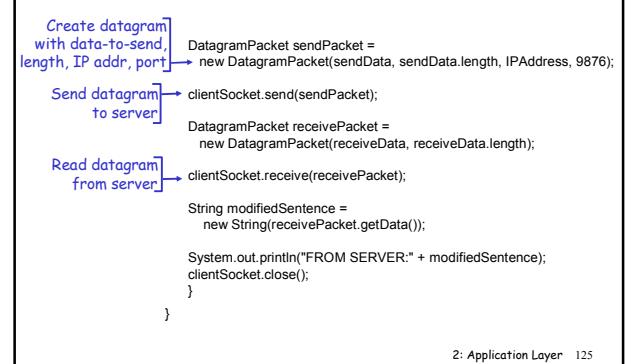

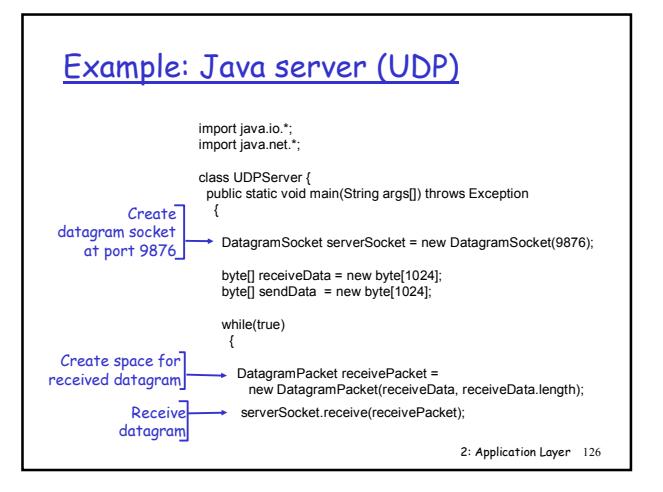

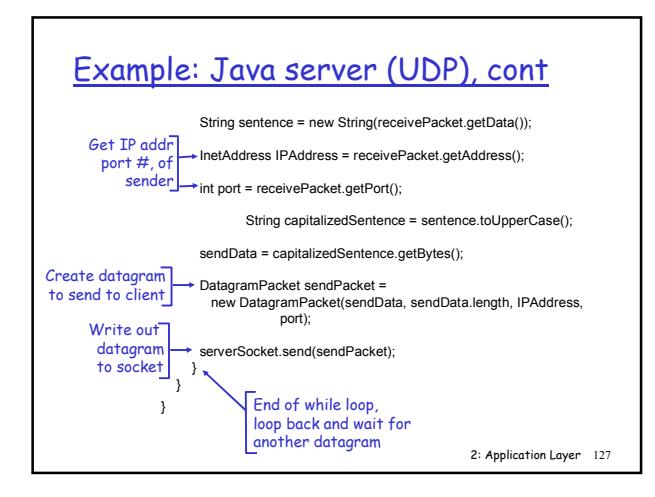

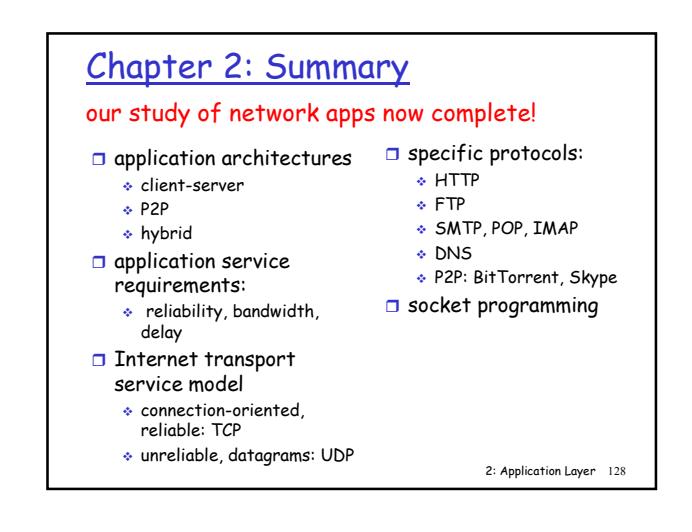

#### Chapter 2: Summary  $\Box$  typical request/reply message exchange: client requests info or service server responds with data, status code □ message formats: Most importantly: learned about protocols Important themes: **a** control vs. data msgs in-band, out-of-band  $\Box$  centralized vs. decentralized

- headers: fields giving
- info about data data: info being communicated

#### $\Box$  stateless vs. stateful  $\Box$  reliable vs. unreliable msg transfer

 $\Box$  "complexity at network edge"